SRS10A (SRS11A/ SRS12A/SRS13A/SRS14A) Series

## <span id="page-0-0"></span>**Digital Controller Communications Interface (RS-485) Instruction Manual**

Thank you for purchasing a Shimaden Digital Controller. After making sure the product fits the desired description, you should carefully read the instructions and get a good understanding of the contents before attempting to operate the equipment.

# **Request**

The instruction manual should be kept in a handy place where the end user can refer to it when necessary.

# **Preface**

This instruction manual describes the basic functions and usage method of the communications interface (RS-485) for the SRS10A (SRS11A/SRS12A/SRS13A/SRS14A) Series.

For product overview and details on product functions, or information on wiring, installation, operation or routine maintenance, see the "SRS10A (SRS11A/SRS12A/SRS13A/SRS14A) Series Digital Controller Instruction Manual" (hereinafter referred to as "the instruction manual").

## **SHIMADEN CO..LTD.**

SRS10AC-1AE DEC. 2010

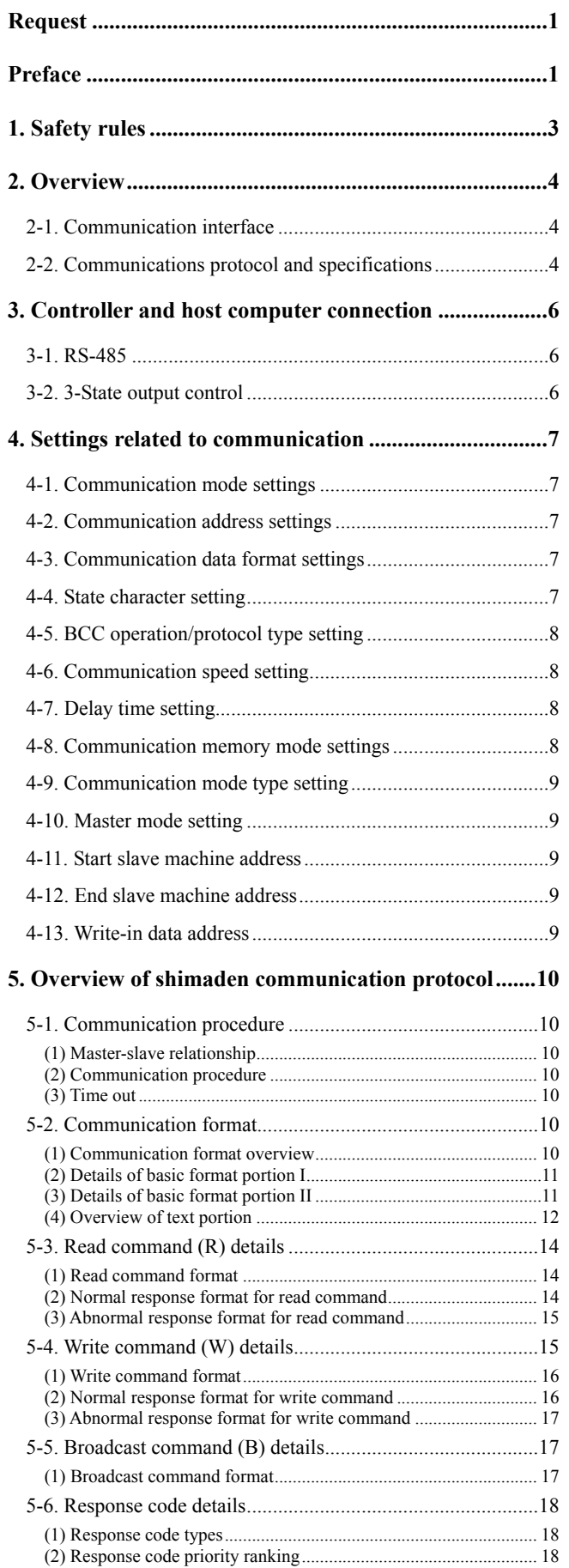

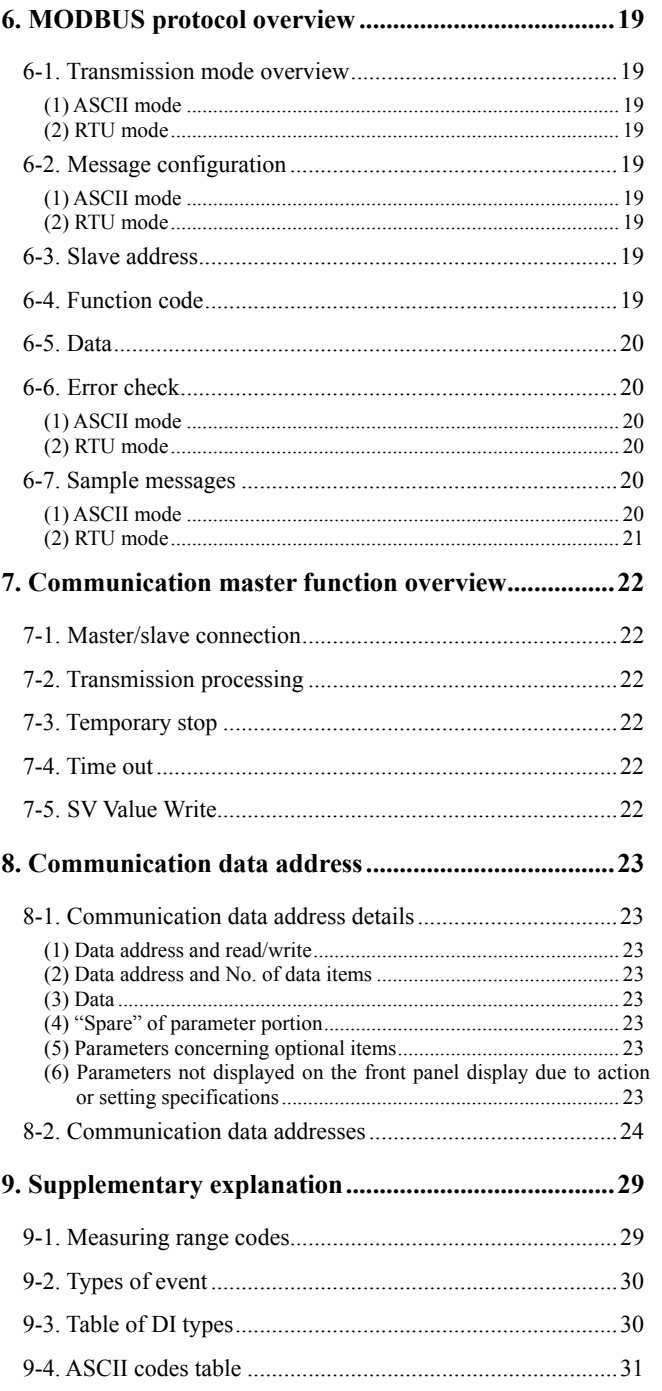

## <span id="page-2-0"></span>**1. Safety rules**

Safety rules, precautions concerning equipment damage, additional instructions and notes are written based on the following headings.

WARNING: Matters that could result in injury or death if instructions are not followed. CAUTION: Matters that could result in equipment damage if instructions are not followed.

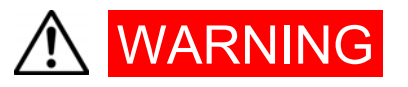

The SRS10A Series digital controllers are manufactured and designed to control temperature, humidity and other physical amounts for general industrial equipment. You should therefore avoid using the devices for control that could have a serious effect on human life. It is the customer's responsibility to take measures to ensure safety. Shimaden shall not be liable for accidents resulting from failure to take proper safety measures.

- **•** If the controller is mounted inside a control box, etc., be sure to take measures so the terminal element is not touched by any part of the human body.
- **•** Do not open the case, touch the pc board, or stick your hands or any electrical conductor inside the case. Do dot attempt to repair or modify the equipment yourself. Doing so could result in electric shock accident involving death or serious injury.

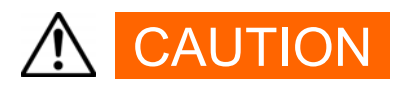

If there is danger of damage to any peripheral device or equipment due to failure of the controller, you should take appropriate safety measures such as mounting a fuse or overheating prevention device. Shimaden shall not be liable for accidents resulting from failure to take proper safety measures.

Be sure to read the safety precautions in the instruction manual thoroughly and get a good understanding of the contents before attempting to use the equipment.

## <span id="page-3-0"></span>**2. Overview**

## **2-1. Communication interface**

With the SRS10A Series, RS-485 communications is optionally available. With this option, you can set and read various types of data using the RS-485 interface.

RS-485 is the data communications standard established by the Electronic Industries Association of the U.S. (EIA). This standards stipulate the hardware. The data transmission procedure software is however not defined, so communication cannot be carried out unconditionally with another device equipped with the same interface. The customer must therefore get a good understanding of data transmission specifications and procedures prior to using the equipment.

Using the RS-485 interface enables you to connect multiple SRS10A Series controllers in parallel. Few PC models currently support the RS-485 interface, but if you equip your machine with a commercially available "RS-485 converter", you can use the RS-485 interface.

## **2-2. Communications protocol and specifications**

The SRS10A Series supports Shimaden protocol and MODBUS (RTU/ASCII) communication protocol.

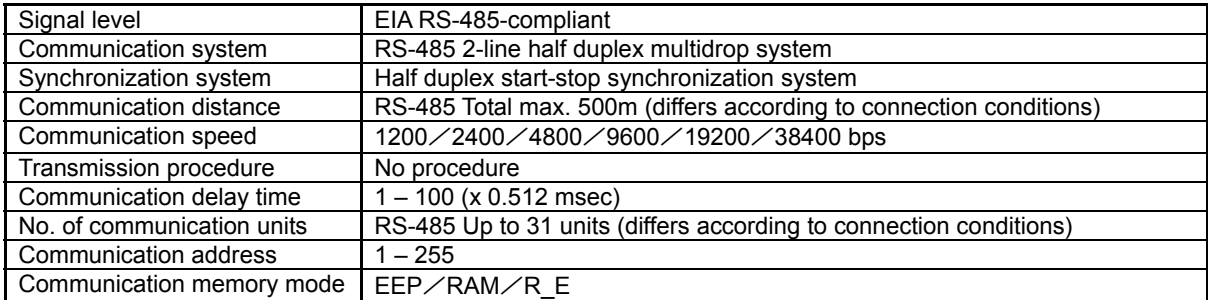

### ■ Shared by each protocol

## **■ Shimaden protocol**

Shimaden's own original communication protocol. A list of specifications is provided below.

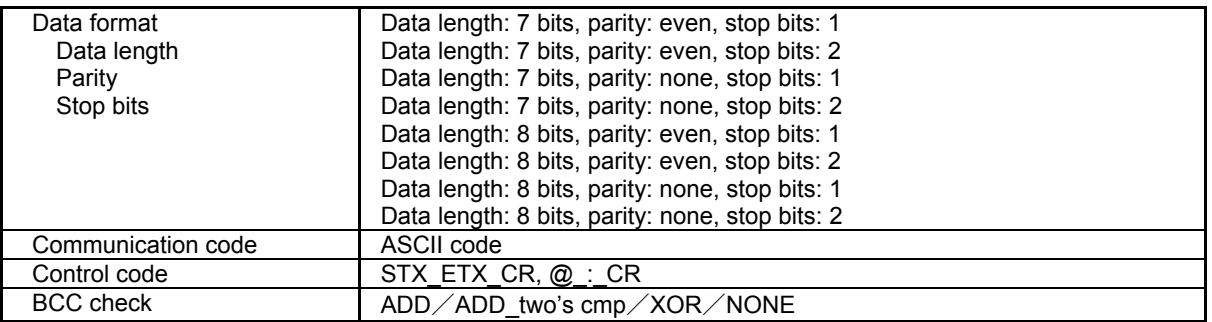

## **■ MODBUS (RTU/ASC**Ⅱ**) communication protocol**

MODBUS (RTU/ASCII) communication protocol is communication protocol developed for PLC by Modicon Inc. The specifications have been discloded to the public, but only communication protocol is defined by MODBUS (RTU/ASCII) communication protocol, and physical layers such as communication media is not prescribed. A list of specifications is provided below.

#### ▪ ASCⅡ mode

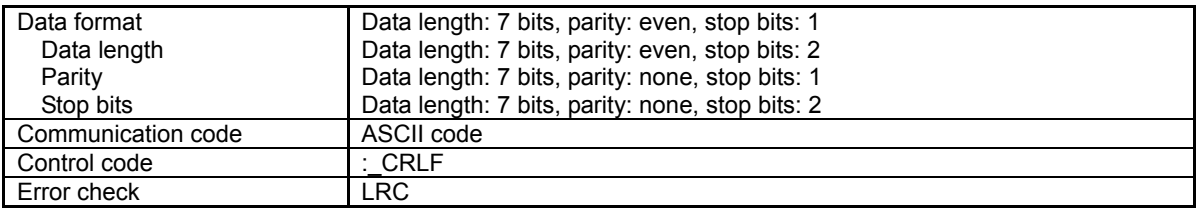

#### ▪ RTU mode

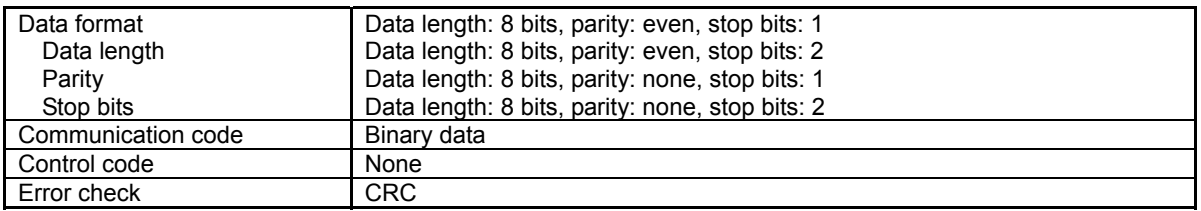

## <span id="page-5-0"></span>**3. Controller and host computer connection**

A transmission data line and a reception data line are connected between the SRS10A Series controller and host computer. A connection example is provided below. For details see the host computer manual.

## **3-1. RS-485**

The input/output logic level of the SRS10A Series is basically as follows.

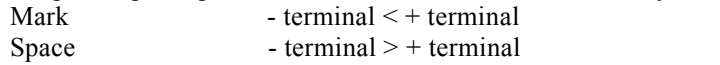

The + and - terminals of the controller are however high impedance up until immediately before transmission begins and the level described above is output immediately before transmission starts. (See 3-2. 3-State output control.)

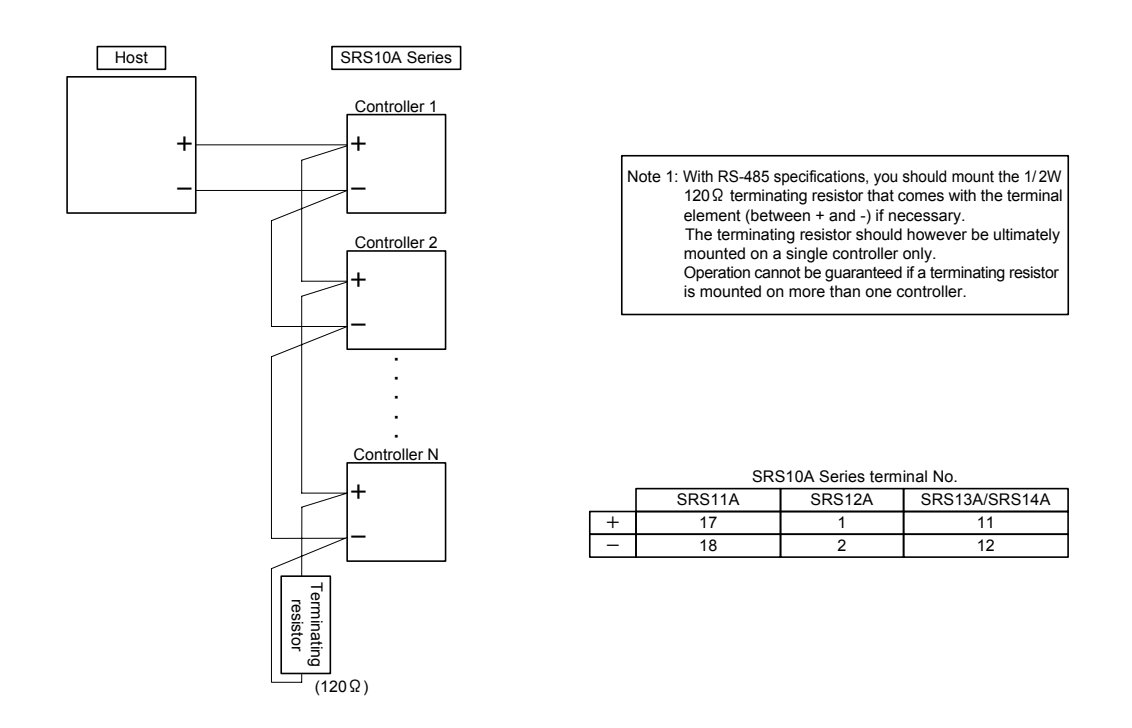

## **3-2. 3-State output control**

Because RS-485 is a multidrop system, in order to avoid collision of transmitted signals, transmission is always high impedance if communication is not conducted or during reception. Status changes from high impedance to communication output immediately prior to transmission, and is once again controlled to high impedance as soon as transmission is complete.

However, because 3-state control is delayed approximately 1 msec after end bit transmission of end character is finished, you should provide several msec of delay time when starting transmission immediately after the host receives the transmission.

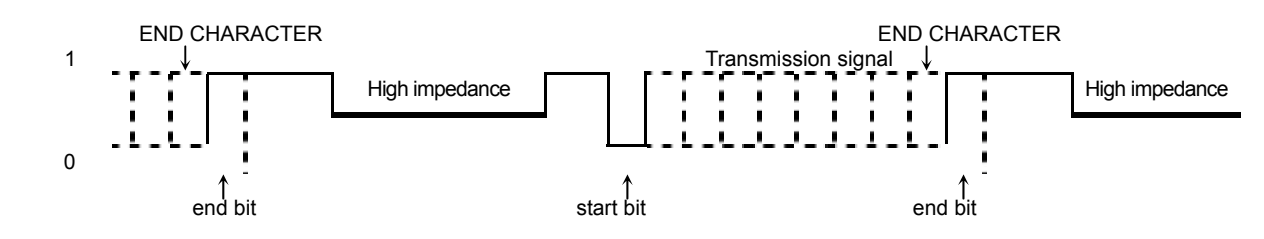

# <span id="page-6-0"></span>**4. Settings related to communication**

There are 13 types of parameters related to communication for the SRS10A Series as follows. The parameters cannot be set or modified by communication; use the keys on the front panel to set or modify the parameters. When setting the parameters, you should follow the procedure as described in "Description and Settings for 6 screens" in the instruction manual.

## **4-1. Communication mode settings**

4-32

 $\epsilon$  and  $\vert$  Initial value: Loc Loc | Setting range: Loc, Com

The following selections can be made for communications. Can be changed only from Com to Loc with the front panel keys.

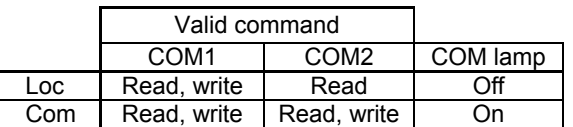

## **4-2. Communication address settings**

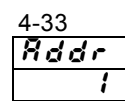

 Initial value: 1 **T** Setting range: Stop, mAST, 1 – 255

Because it is a multidrop system, connection up to 1 - 31 (max.) is possible. With this system, each machine is provided with an address (machine No.) to distinguish it so only the machine of the specified address can be handled. When set to MAST, the machine operates as the master. If set to STOP, the master function stops temporarily after the slave machine is changed to LOC.

#### **Note 1: Address can be set to 1 - 255. Up to 31 machines can be connected.**

## **4-3. Communication data format settings**

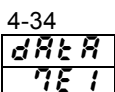

 Initial value: 7E1 Setting range: 8 types in the following table

You can select format of communication data from among the following 8 selections.

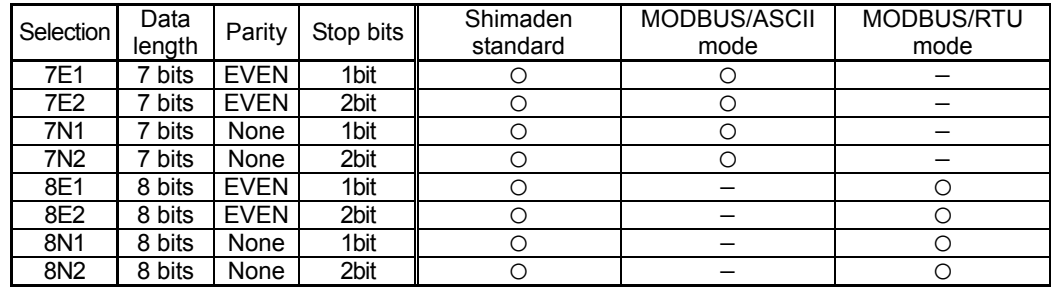

## **4-4. State character setting**

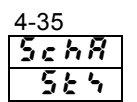

 $5c$   $hR$  Initial value: StX  $5.65$  Setting range: StX, Att

Selects the control code to be used. This parameter is valid only when Shimaden standard protocol is used.

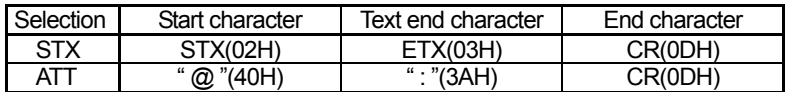

## <span id="page-7-0"></span>**4-5. BCC operation/protocol type setting**

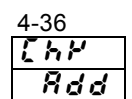

## $[h]$  Initial value: Add Rdd | Setting range: non, Add, Add2, Xor, Lrc, cr16

By selecting the BCC operating type, communication protocol is simultaneously selected.

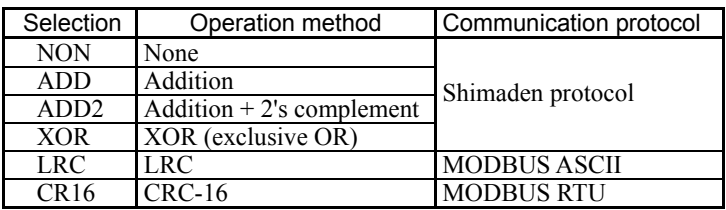

### **4-6. Communication speed setting**

 $\frac{4-37}{6}$  5

Initial value: 9600 (bps)

 $\overline{9500}$  Setting range: 1200, 2400, 4800, 9600, 19200, 38400 (bps)

Selects/sets communication speed to transmit data to the host.

## **4-7. Delay time setting**

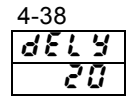

 $\mathcal{A} \mathcal{E}$  is  $\mathcal{I}$  initial value: 20  $\angle 1$  Setting range: 1 – 100

You can set delay time from when communication command is received until transmission.

Delay time (msec) = Setting value (count) x  $0.512$  (msec)

- Note 1: In the case of RS-485, it may take a while for 3-state control by line converter and signal collision may occur in some cases. This can be avoided by increasing delay time. Caution is required particularly if communication speed is slow (1200/2400 bps, etc.).
- Note 2: Actual delay time from when the communication command is received until transmission is the total of the delay time and time it takes software to process the command. Especially in the case of a write command, it may take about 400 msec to process the command.

## **4-8. Communication memory mode settings**

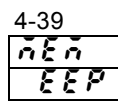

 $\vec{a} \vec{\xi} \vec{n}$  Initial value: EEP  $\mathcal{E}[\mathcal{E}P]$  Setting range: EEP, rAm, r\_E

> Because the possible number of replacements for the non-volatile memory (EEPROM) used by the SRS10A Series is decided, the life of the EEPROM will be shortened if the SV data is frequently replaced by communication. In order to prevent this, set to RAM mode when data is to be frequently replaced during communications, so that RAM data can be replaced rather than replacing the data in the EEPROM, thereby extending the life of the EEPROM.

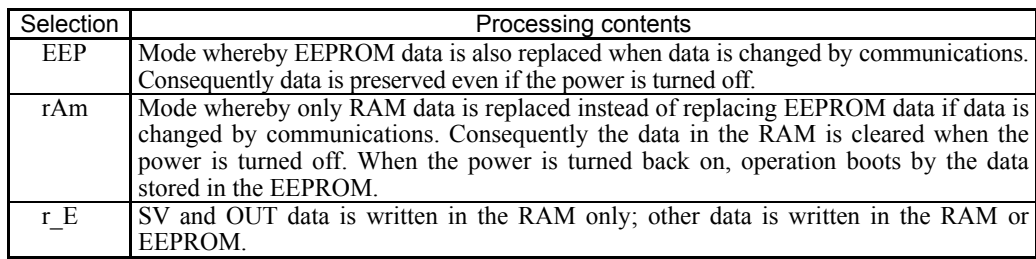

\* Caution when in communication memory mode "RAM"

If RAM is set for communication memory mode, all of the descriptions which are set by the communication function are only written for RAM.

Therefore, non-matching can result according to the setting description.

Example: if the measuring range is set to 05: K 0.0-800.0

- 1. Change event code from higher limit deviation alarm to higher limit absolute alarm by using the communication function, then change the communication mode from COM to LOC.
- 2. Change the event point from 800.0 to 700.0 by key operation. (Written to EEPROM as this is the key operation.)
- 3. Shut down the power, then restart.
- 4. 700.0 is the read-out as although the event code changes by communication function back to the higher limit deviation alarm, the event action point changed by key operation conducts writing to EEPROM.
- 5. The action point setting range of the higher limit deviation alarm is originally -199.9-200.0.
- However, 700.0, abnormal value, is set as a value in this case. Therefore, it should be modified to the normal range of value.

### <span id="page-8-0"></span>**4-9. Communication mode type setting**

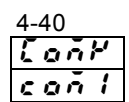

 $\overline{Q} \overline{P}$  Initial value: Com1 on I Setting range: Com1, Com2

Selects type of communication mode.

Set to COM1 if you want to enable key operation while writing by communication.

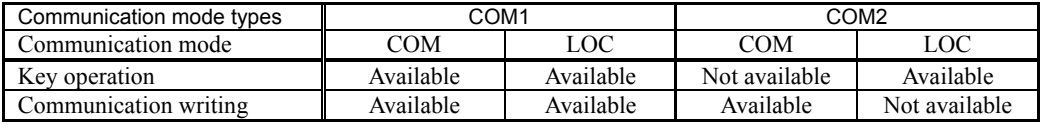

If "communication mode type" is modified by communication command, it becomes as follows.

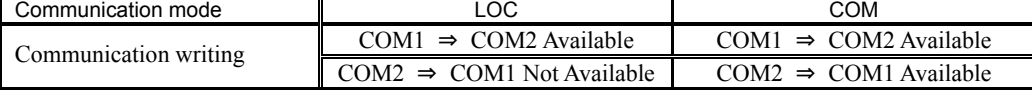

#### **4-10. Master mode setting**

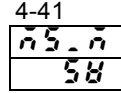

 $\vec{0.5}$ ,  $\vec{0}$  Initial value: SV

 $\overline{58}$  Setting range: SV, out1, o1sc, out2, o2sc

Selects data to be transmitted to slave when in master mode. Displayed only when in master mode.

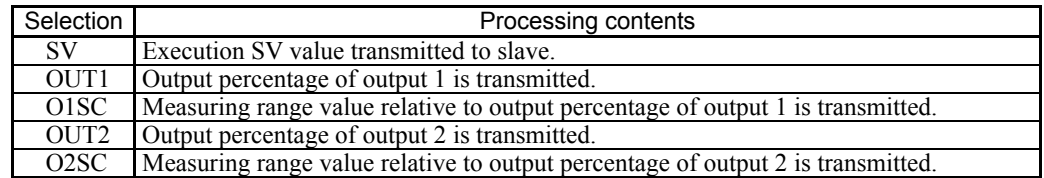

Note1: When O1SC/O2SC is selected, actual transmission data is "(measuring range x output percentage) + measuring range lower limit value."

#### **4-11. Start slave machine address**

(Displayed only when master mode is selected on the 4-33 Communication address setting screen.)

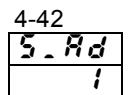

 Initial value: 1 Setting range: bcAS, 1 – 255

Selects start machine address of slave to transmit data when in master mode. Displayed only when in master mode. A broadcast command results when bcAS is selected.

#### **4-12. End slave machine address**

(Displayed only when master mode is selected on the 4-33 Communication address setting screen.)

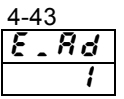

 Initial value: 1 Setting range: 1 – 255

Selects start machine address of slave to transmit data when in master mode. Displayed if start slave address is not bcAS when in the master mode. End slave address can be set in the range of start slave address  $+30$ .

#### **4-13. Write-in data address**

(Displayed only when master mode is selected on the 4-33 Communication address setting screen.)

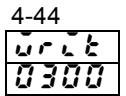

 $\vec{u} \cdot \vec{l}$  | Initial value: 0300H  $\overline{300}$  Setting range: 0000H – FFFFH

> Sets slave side communication address for which data is to be replaced when in the master mode. Displayed when in the master mode.

# <span id="page-9-0"></span>**5. Overview of shimaden communication protocol**

The SRS10A Series uses Shimaden communication protocol.

For this reason, data acquisition can be changed by same communication format even if machine of different series using Shimaden communication protocol is connected.

## **5-1. Communication procedure**

#### **(1) Master-slave relationship**

- PC and PLC (host) side are on the master side.
- The SRS10A Series is on the slave side.

However, SRS10A Series can be operated as the master when it is set to master mode.

In the master mode, hosts such as PC and PLC cannot be connected.

▪ Communication is started by communications command from the master side and ends by communication response from the slave side.

There is however no communication response if an error such as communication format error or BCC error is recognized. There is also no communication response for broadcast command as well.

#### **(2) Communication procedure**

Communication procedure calls for slave side responding to master side, with mutual transmission authority.

#### **(3) Time out**

The controller times out if end character reception is not completed within 1 second after receiving the start character, and begins waiting for another command (new start character).

Therefore set at least 1 second at the time out time on the host side.

## **5-2. Communication format**

Because the SRS10A Series supports various types of protocol, you can make a wide range of selections by communication format (control code and BCC operating method) and communication data format (data bit length, parity or no parity, stop bit length).

But for the sake of convenience and in order to avoid confusion when making communication settings, we recommend using the following format.

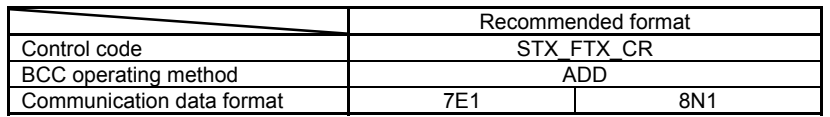

#### **(1) Communication format overview**

The communication command format sent from the master and communication response format sent from the slave consist of 3 blocks: basic format portion I, text portion, and basic format portion II.

Basic format portions I and II share read command (R) and write command (W) for communication response. Operation results data is however inserted for BCC data of i (13 and 14) as it occurs.

Text portion differs according to command type, data address and communication response.

#### ■ **Communication command format**

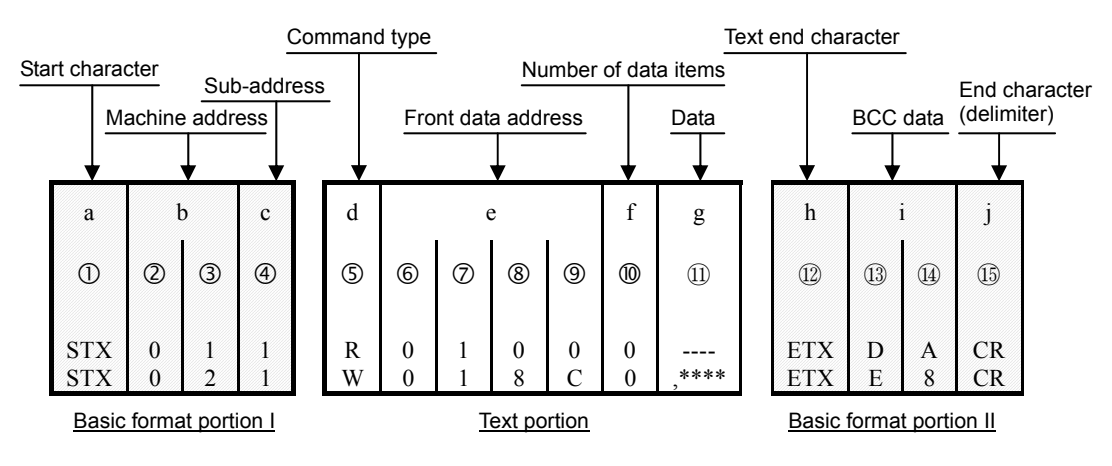

#### <span id="page-10-0"></span>■ **Communication response format**

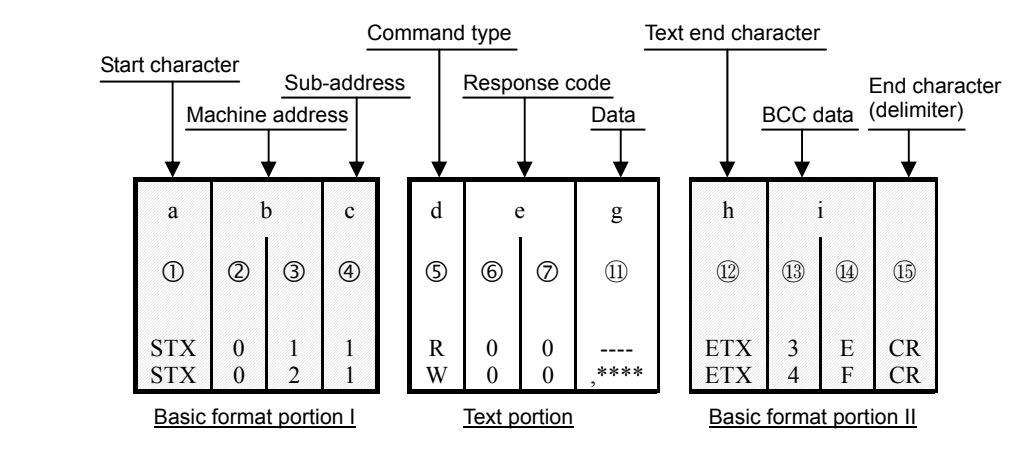

#### **(2) Details of basic format portion I**

#### **a: Start character [**c**: 1 digit/STX (02H) or "@" (40H)]**

▪ Indicates start character of communication string.

- When start character is received, it is judged to be the first character of a new communication string.
- Start character and text end character are selected as a pair.

Selected by  $STX (02H)$  - -  $ETX (03H)$ Selected by " $@$ " (40H) - - - ": " (3AH)

#### **b: Machine address [** $Q$ **,**  $Q$ **: 2 digits]**

▪ Specifies machine to carry out communication.

- Address is specified in the range of 1 255 (decimal notation)
- Binary 8-bit data (1: 0000 0001 255: 1111 1111) is divided into top 4 bits and bottom 4 bits and converted to ASCII data. d**:** Top 4 bits is data converted to ASCII.

**3:** Bottom 4 bits is data converted to ASCII.

• Machine address  $= 0$  (30H, 30H) is used for broadcast command.

The SRS10A Series supports broadcast command.

There is however no response for broadcast command, regardless of whether it is normal or not.

#### **c: Sub-address [**f**: 1 digit]**

▪ The SRS10A Series is a single loop controller and is fixed to 1 (31H). If other sub-address is used, there is no response due to sub-address error.

#### **(3) Details of basic format portion II**

#### **h: Text end character [**⑫**: 1 digit/ETX (03H)] or [":" (3AH)]**

▪ Indicates text portion runs up to immediately preceding.

#### **I : BCC data [**⑬**,** ⑭**: 2 digits]**

- BCC (Block Check Character) data is for checking if there was an error in the communications data.
- In the case of BCC error, the result of BCC operation is no response.
- BCC operation includes the following 4 types. (BCC operation types can be set by the front screen.) (1) ADD

Addition is performed by ASCII data 1 character (1 byte) unit from start character ① to text end character ⑫.  $(2)$  ADD two's cmp

Addition is performed by ASCII data 1 character (1 byte) unit from start character ① to text end character ⑫ and the 2's complement of the lower 1 byte of operation results is used.

(3) XOR

XOR (Exclusive OR) operation is performed by ASCII data 1 character (1 byte) unit from immediately following start character (machine address ②) to text end character ⑫.

(4) None

BCC operation is not performed. (**③** and **④** omitted)

- Operation is performed by 1 byte (8 bits) unit regardless of data bit length (7 or 8).
- The lower 1 byte data of the results of the previously described operation are divided into top 4 bits and bottom 4 bits and converted to ASCII data.
	- ⑬: Top 4 bits is data converted to ASCII.
	- ⑭: Bottom 4 bits is data converted to ASCII.

<span id="page-11-0"></span>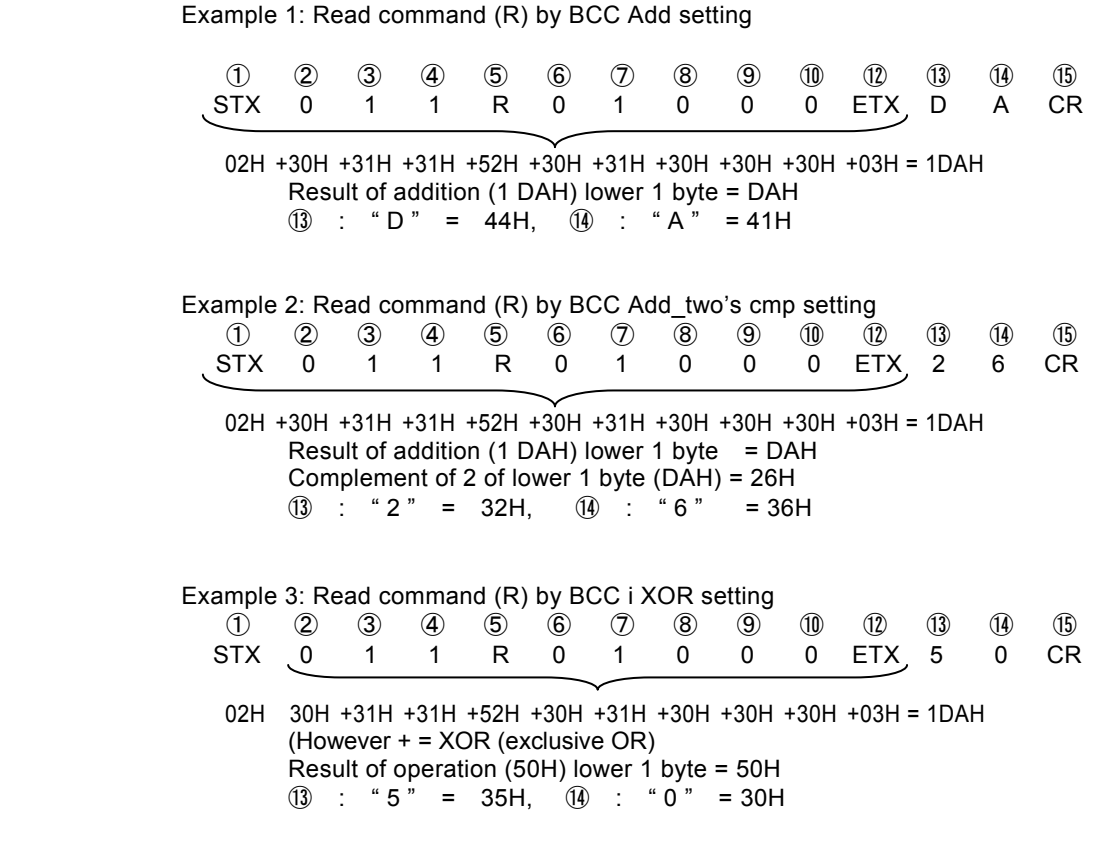

#### **j: End character (delimiter) [**⑮**: 1 digit/CR]**

▪ Indicates end of communication string.

#### *Note*

There is no response if an error such as the following is recognized in the basic format portion.

- If a hardware error occurs
- If the machine address or sub-address differs from that of the specified machine
- If character established by previously mentioned communication format is not in the established position
- If BCC operating results differ from BCC data

With data conversion, binary data is converted to ASCII data each 4 bits. Hexidecimal A - F is converted to ASCII data using upper case letters.

#### **(4) Overview of text portion**

Text portion differs according to command type, data address and communication response. For details of the text portion, see "5-3. Read command (R) details," "5-4. Write command (W) details" and "5-5. Broadcast command (B) details<sup>"</sup>

#### **d: Command type [**g**: 1 digit]**

- "R" (52H / upper case letter) Indicates read command or read command response. Used to read various types of data of the SRS10A Series from master PC or PLC.
- $\cdot$  "W" (57H / upper case letter) Indicates write command or write command response. Used to write various types of data from master PC or PLC to the SRS10A Series.
- $\cdot$  "B" (42H / upper case letter) Indicates broadcast command. Used to write all data from the master PC or PLC to the SRS10A Series all at once.
- There is no response if any character other than "R", "W" or "B" is recognized.

#### **e: Front data address [**h**,** i**,** j**,** k**: 4 digits] (Communication command format)**

- Specifies the read front data address of the read command (R) or the write front data address of the write command (W).
	- The front data address is specified by binary 16-bit data (1 word / 0 65535).
	- 16-bit data is divided into 4-bit segments and converted to ASCII data.

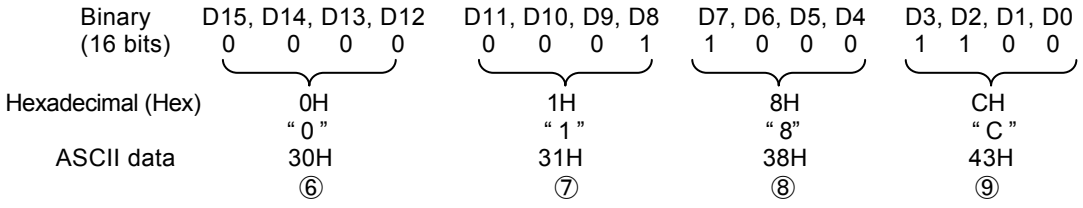

▪ For more information on data address, see "8-2. Communication Data Addresses."

#### **f: No. of data items [**l**: 1 digit]**

- Specifies the number read data items of the read command (R) or the number write data items of the write command (W) and broadcast command (B).
- Number of data items is specified by converting binary 4-bit data to ASCII data.
- With the read command (R), number of data items is specified within the range of 1 item: "0" (30H) 10 items: "9" (39H). With the SRS10A Series, the maximum number of data items that can be read consecutively is 10 items: "9" (39H).
- The number of data items for the write command (W) is fixed at 1 item: "0" (30H).
- The number of data items for the broadcast command (B) is fixed at 1 item: "0" (30H).
- $\bullet$  The actual number of data items is "No. of data items = specified No. of data items  $+1$ ."

#### **g: Data [**⑪**: No. of digits is decided by the No. of data items]**

▪ Specifies write data for write command (W) / broadcast command (B) or read data for read command (R) response.

▪ The data format is as follows.

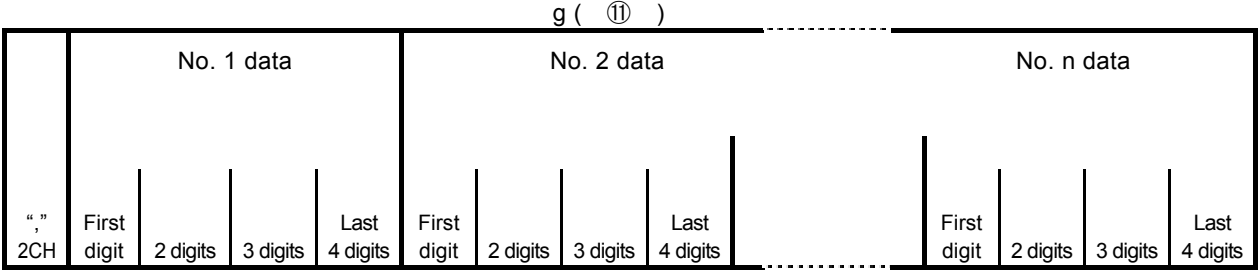

▪ A comma ("," 2CH) is always added to the beginning to indicate the following is data. Punctuation marks cannot be used to separate data items.

- The number of data items is in accordance with the number of data items of the communication command format (f: ⑩).
- One item of data is expressed in binary 16-bit units (1 word), excluding decimal point. The position of the decimal point is determined by each item of data.
- 16-bit data is divided into 4-bit segments and converted to ASCII data respectively.
- For details on data, see "5-3. Read command (R) details" and "5-4. write command (W) details."

#### **e: Response code [**h**,**i**: 2 digits] (Communication response format)**

▪ Specifies response code for read command (R) and write command (W). Binary 8-bit data (0 - 255) is divided into top 4 bits and bottom 4 bits, and each 4 bits is converted to ASCII data respectively.

- ⑥: Top 4 bits of data converted to ASCII
- ⑦: Bottom 4 bits of data converted to ASCII
- $\cdot$  "0" (30H), "0" (30H) is specified when response is normal.

When response is abnormal, it is specified by converting the error code No. to ASCII data. For details on response code, see "5-5. Response code details."

## <span id="page-13-0"></span>**5-3. Read command (R) details**

Used to read various types of data of the SRS10A Series from master PC or PLC.

#### **(1) Read command format**

▪ The text portion format of the read command is as follows.

Basic format portion I and basic format portion II are common for all commands and command responses.

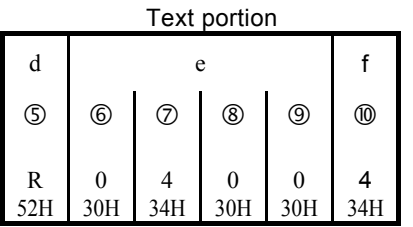

▪ d (g): Indicates read command.

"R" (52H) fixed.

• e  $(6 - 9)$ : Specifies front data address of read data.

 $\cdot$  f ( $\circled{0}$ ): Specifies number of read data items (words).

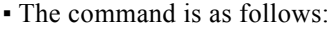

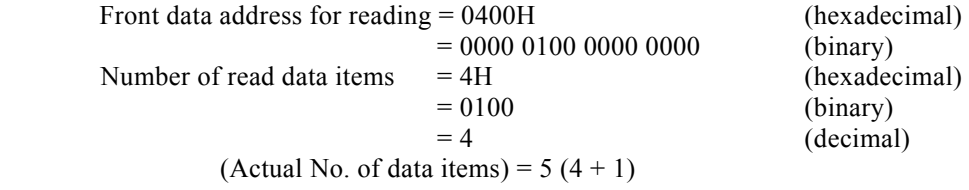

In other words, it specifies reading of 5 consecutive items of data beginning from 0400H.

#### **(2) Normal response format for read command**

▪ The normal response format (text portion) for the read command is as follows. Basic format portion I and basic format portion II are common for all commands and command responses.

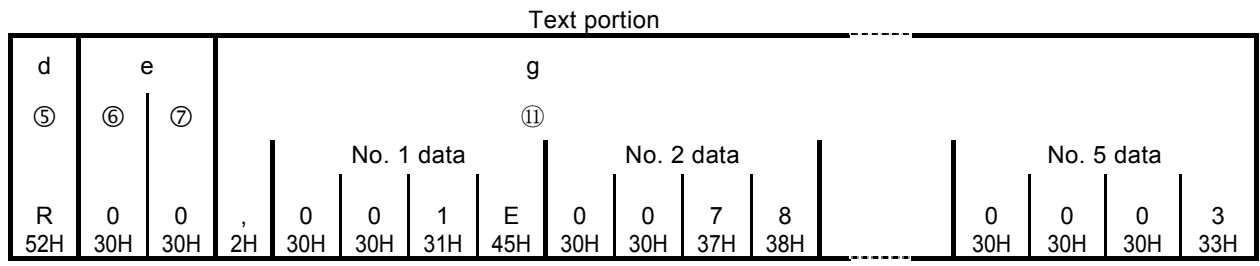

 $\bullet$  d ( $\circ$ ) : <R (52H) that indicates it is response to read command is inserted.

 $\bullet$  e ( $\circ$  and  $\circ$ ): Response code <00 (30H and 30H)> that indicates it is a normal response to the read command is inserted.

▪ g: (⑪) : Response data to read command is inserted.

- $1. \leq$ ",  $2CH$  that indicates beginning of data is inserted.
- 2. Next, the amount of data corresponding to <No. of read data items> is inserted in sequence from <data of front data address for reading>.
- 3. Nothing is inserted between items of data.
- 4. One item of data consists of binary 16-bit data (1 word) excluding the decimal point. Each 4 bits is converted into ASCII data and inserted.
- 5. The position of the decimal point is determined by each item of data.
- 6. The number of characters of response data is "No. of characters  $= 1 + 4$  x No. of read data items."

<span id="page-14-0"></span>▪ In specific terms, the following data is returned as response data in sequence.

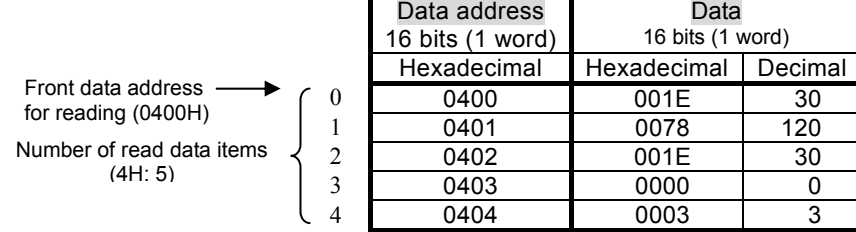

#### **(3) Abnormal response format for read command**

▪ The abnormal response format (text portion) for the read command is as follows. Basic format portion I and basic format portion II are common for all commands and command responses.

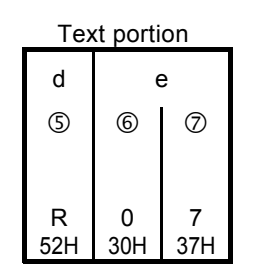

- $\bullet$  d ( $\circ$ ): <R (52H) that indicates it is response to read command is inserted.
- $\cdot$  e ( $\circ$  and  $\circled{2}$ ): Response code that indicates it is an abnormal response to the read command is inserted.
- Response data is not inserted for abnormal response.
- For details of error code, see "5-5. Response code details."

#### **5-4. Write command (W) details**

The write command (W) is used to write (modify) various types of data from master PC or PLC to the SRS10A Series.

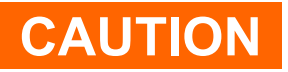

The communication mode must be changed from LOC to COM when using the write command.

The communication mode cannot be changed by the front panel keys.

Change by transmitting the following command from the master side.

- Above operation is required if communication mode type is COM2.
- Above operation is not required if communication mode type is COM1.

#### ■ **Command format**

For ADDR=1, CTRL=STX\_ETX\_CR, BCC=ADD:

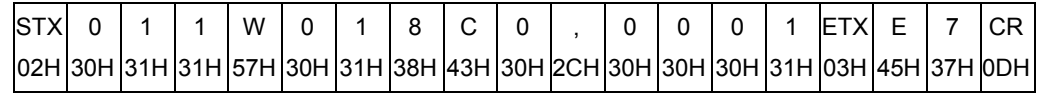

When a normal response is returned for the command given above, the COM LED on the front panel lights and communication mode changes to COM.

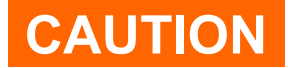

Relative data will be initialized if data is written on address 0705. Please refer to the instruction manual.

#### <span id="page-15-0"></span>**(1) Write command format**

The text portion format of the write command is as follows. Basic format portion I and basic format portion II are common for all commands and command responses.

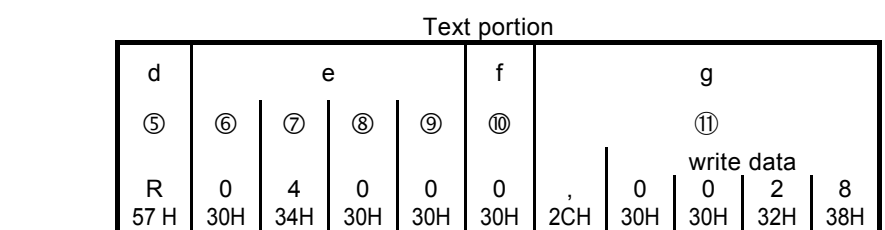

▪ d (g) : Indicates write command. "W" (57H) fixed.

•  $e$  ( $\circledcirc$  –  $\circledcirc$ ): Specifies front data address of write data (change).

- $\cdot$  f ( $\circled{0}$ ) : Specifies number of write data items (change).
	- The number of write data items is fixed at 1: "0" (30H).
- g (⑪) : Specifies write data (change).
	- $1. \leq$ ", " (2CH) that indicates beginning of data is inserted.
	- 2. Next, the write data is inserted.
	- 3. One item of data consists of binary 16-bit data (1 word) excluding the decimal point. Each 4 bits is converted into ASCII data and inserted.
	- 4. The position of the decimal point is determined by each item of data.

The command is as follows:

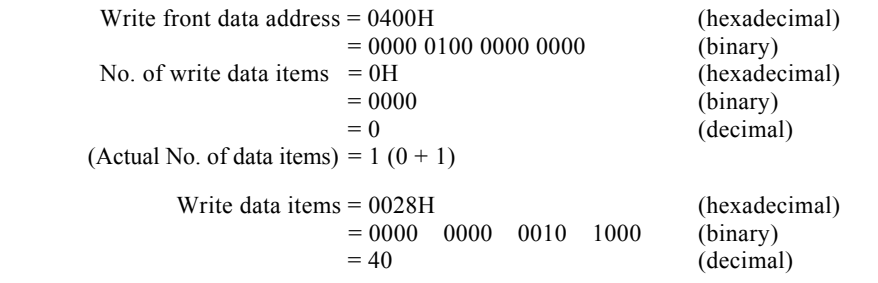

In other words, write (change) of 1 data item (40: decimal) is specified for data address 0400H.

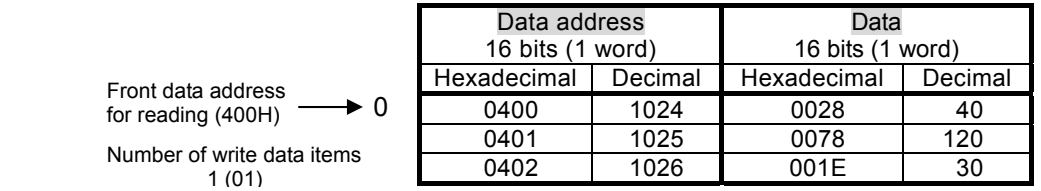

#### **(2) Normal response format for write command**

▪ The normal response format (text portion) for the write command is as follows. Basic format portion I and basic format portion II are common for all commands and command responses.

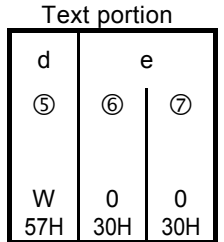

 $\bullet$  d ( $\circled{S}$ ) :  $\leq$ W (57H) that indicates it is response to write command is inserted.

• e ( $\circ$  and  $\circled{2}$ ): Response code <00 (30H and 30H)> that indicates it is a normal response to the write command is inserted.

#### <span id="page-16-0"></span>**(3) Abnormal response format for write command**

▪ The abnormal response format (text portion) for the write command is as follows. Basic format portion I and basic format portion II are common for all commands and command responses.

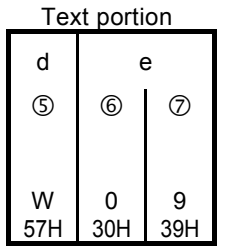

 $\bullet$  d ( $\circ$ ) :  $\langle W (57H) \rangle$  that indicates it is response to write command is inserted.

- e ( $\circ$  and  $\circled{2}$ ): Response code that indicates it is an abnormal response to the write command is inserted.
- For details of error code, see "5-5. Response code details."

#### **5-5. Broadcast command (B) details**

The broadcast command (B) is used to write (change) all data for all machines that support the broadcast command from the master PC or PLC at once.

Broadcast command does not respond to communication.

Broadcast command corresponds with Shimaden protocol; however does not correspond with MODBUS protocol. Broadcast command corresponds with write (W) data address.

#### **(1) Broadcast command format**

The text portion format for the broadcast command is as follows. The machine address of the basic format portion I is fixed to "00."

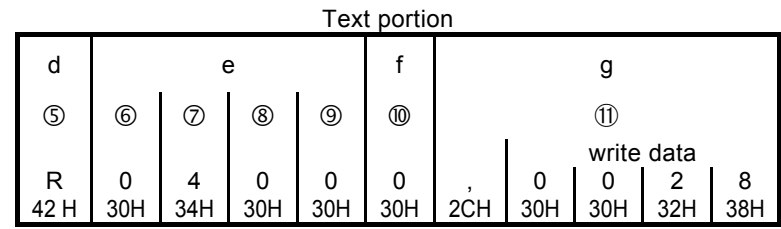

▪ d (g) : Indicates broadcast command.

"B" (42H) fixed.

 $\cdot$  e ( $\circ$  –  $\circ$ ): Specifies front data address of write data (change).

 $\cdot$  f ( $\circledcirc$ ) : Specifies number of write data items (change).

The number of write data items is fixed at 1: "0" (30H).

- g (⑪) : Specifies write data (change).
	- $1. \leq$ "," (2CH) that indicates beginning of data is inserted.
	- 2. Next, the write data is inserted.
	- 3. One item of data consists of binary 16-bit data (1 word) excluding the decimal point. Each 4 bits is converted into ASCII data and inserted.
	- 4. The position of the decimal point is determined by each item of data.

The command given above is as follows for all machines that support the broadcast command.

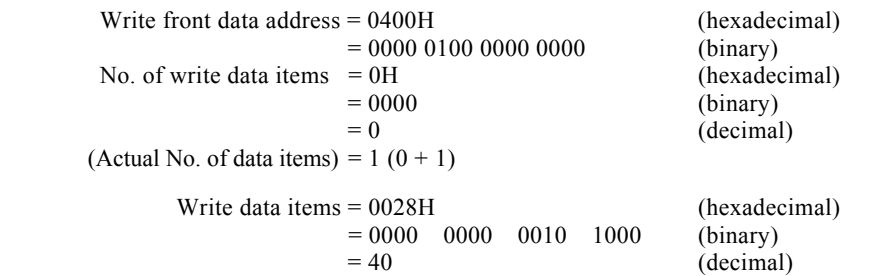

<span id="page-17-0"></span>In other words, write (change) of 1 data item (40: decimal) is specified for data address 0400H.

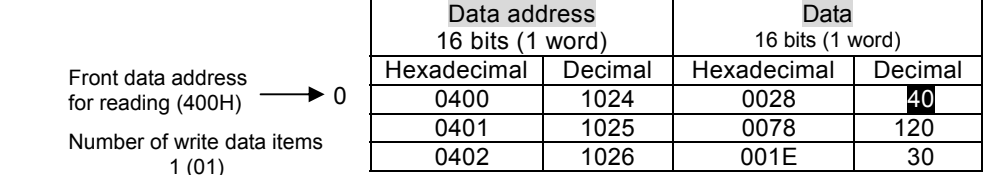

## **5-6. Response code details**

#### **(1) Response code types**

The response code is always included in the communication response to the read command (R) and write command (W). The response code includes normal response code and abnormal response code.

Response code is binary 8-bit data  $(0 - 255)$ . The details are given in the following table.

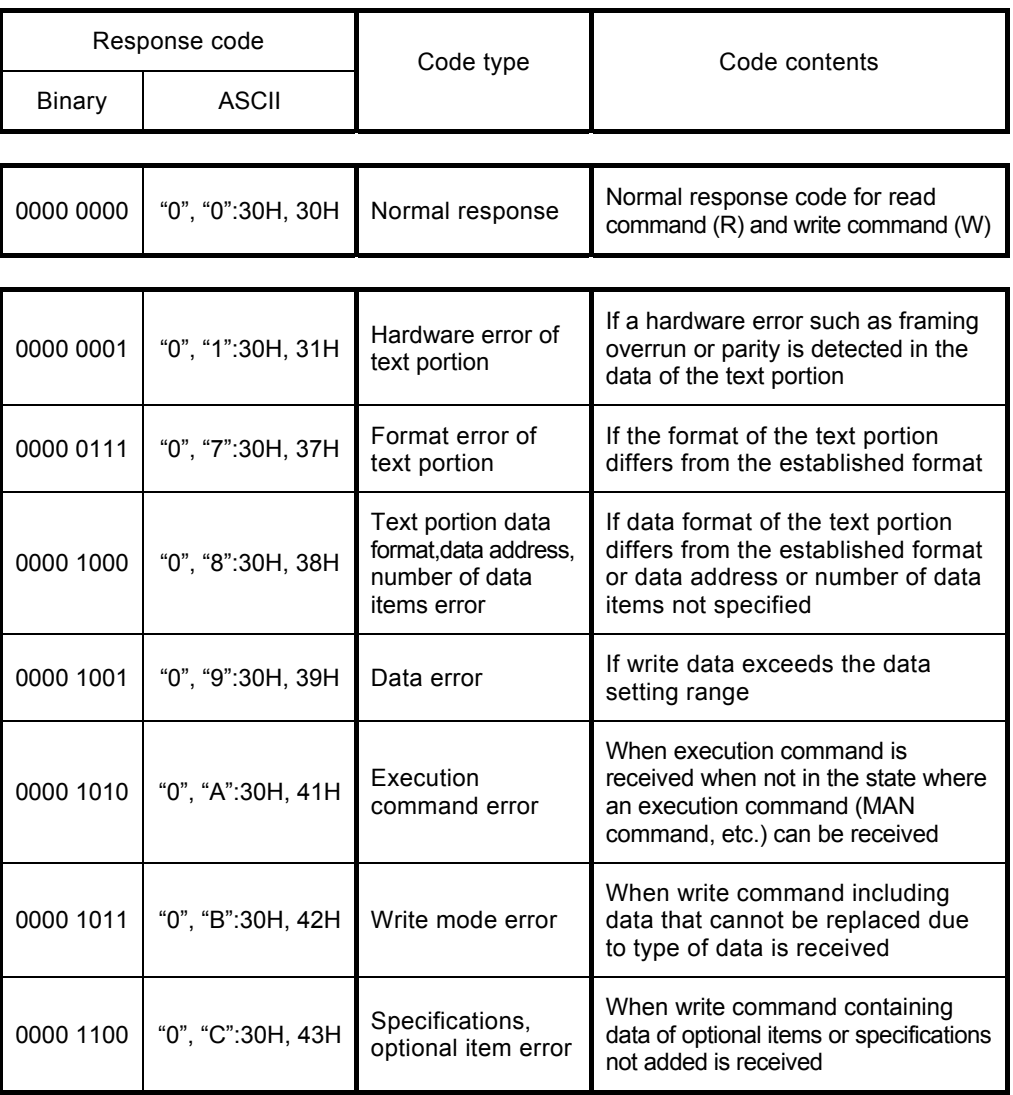

#### Response code list

#### **(2) Response code priority ranking**

With the response code, the lower the number the higher the priority ranking is. If more than one response codes is generated, the one with the highest priority ranking is returned.

## <span id="page-18-0"></span>**6. MODBUS protocol overview**

MODBUS protocol includes ASCII and RTU transmission modes.

### **6-1. Transmission mode overview**

#### **(1) ASCII mode**

Eight-bit binary data in the command is divided into top and bottom 4 bits and is transmitted as ASCII characters in hexadecimal notation.

■ Data configuration

Data format: Selection of 7E1, 7E2, 7N1 or 7N2 Error check: LRC (horizontal redundancy test) Data communication standard: Max. 1 sec.

#### **(2) RTU mode**

Eight-bit binary data in the command is transmitted as is.

■ Data configuration Data format: Selection of 8E1, 8E2, 8N1 or 8N2 Error check: CRC-16 (cycle redundancy test) Data transmission interval: 3.5 character transmission time or less

## **6-2. Message configuration**

#### **(1) ASCII mode**

Configured to begin with start character [: (colon) (3AH)] and end with end character [CR (carriage return) (0DH)] +[ LF (line feed) (0AH)].

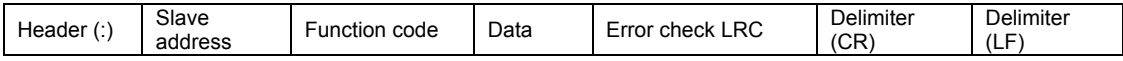

#### **(2) RTU mode**

Configures to begin after idling over the 3.5 character transmission time and ending when idling over the 3.5 character transmission time elapses.

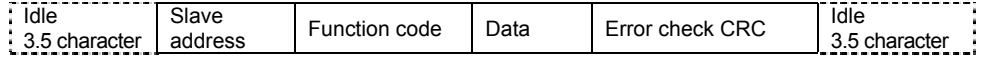

#### **6-3. Slave address**

Slave addresses are slave machine numbers  $1 - 247$ . (Up to 255 is possible for SRS10A Series.) Individual slaves are distinguished by specifying slave address by request message. The master is informed which slave is responding by setting slave address and returning it for the response message on the slave side.

#### **6-4. Function code**

The function code specifies the type of action to the slave.

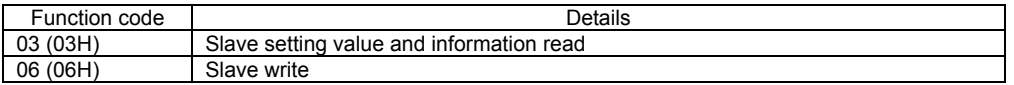

The function code is also used to show if the response is normal (affirmative response) or what sort of error (negative response) is occurring when the slave returns a response message to the master.

With affirmative response, the original code is set and returned.

With a negative response, the highest bit of the original function code is set to "1" and returned.

If for instance the function code is mistakenly set to 10H and a request message is sent to the slave, because it is a nonexistent function code, the highest bit is set to "1" and returned as 90H.

Also for a negative response, in order to inform the master what sort of error has occurred, an abnormal code is set in the data of the response message and sent.

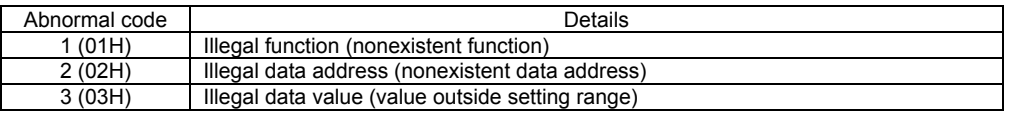

## <span id="page-19-0"></span>**6-5. Data**

Configuration of data differs according to the function code.

With request messages from master machines, it consists of data items, number of data items and set data. With response messages from slave machines, it consists of number of bytes relative to the request, or abnormal code, etc., for negative response.

The valid range of data is -32768 to 32767.

### **6-6. Error check**

The error check method differs according to transmission mode.

#### **(1) ASCII mode**

Error check in the ASCII mode calculates LRC from slave address to final data item; the 8-bit calculated data is converted to ASCII character 2 character and set following the data.

- LRC calculation method
	- 1. Prepare a message in RTU mode.
	- 2. Add from slave address to final data item and substitute for X.
	- 3. Take the complement of X (bit inverse) and substitute for X.
	- 4. Add 1 to X and substitute for X.
	- 5. Set X as LRC following data.
	- 6. Convert message to ASCII characters.

#### **(2) RTU mode**

Error check in the RTU mode calculates CRC-16 from slave address to final data item; the 16-bit calculated data is set in bottom/top order following the data.

■ CRC-16 calculation method

CRC formula divides data to be sent by generating polynomial and the remainder is added to the end of the data and sent.

Generating polynomial:  $X^{16}+X^{15}+X^{2}+1$ 

- 1. Initialize CRC data (X) (FFFFH)
- 2. Take the first data item and exclusive OR (XOR) and substitute for X.
- 3. Shift X 1 bit to the right and substitute for X.
- 4. If carry is enabled by shifting, take XOR by results X of (3) and fixed value (A001H) and substitute for X. If carry is enabled, proceed to 5.
- 5. Repeat steps 3 and 4 until shifted 8 times.
- 6. Take the next data item and XOR of X and substitute for X.
- 7. Repeat steps 3-5.
- 8. Repeat steps 3-5 up to the final data item.
- X is set as CRC-16 in message following the data in bottom/top order.

#### **6-7. Sample messages**

#### **(1) ASCII mode**

#### ■ Machine No. 1, SV read

**• Request message from master machine** 

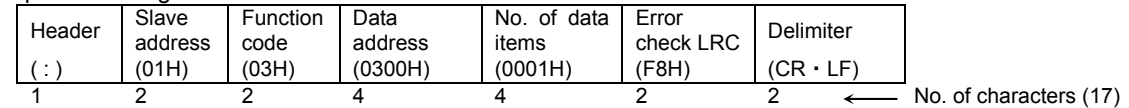

▪ Response message from slave when normal (SV = 10.0°C).

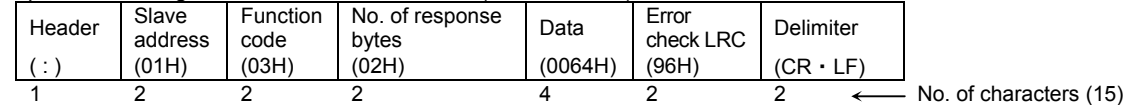

• Response message from slave when abnormal (data item mistaken)

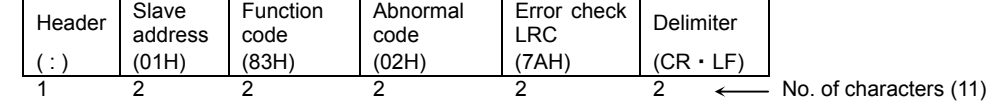

With response messages when an error occurs, "1" is set (83H) as the highest bit of the function code. Abnormal code 02H is returned (nonexistent data address) as response message of error contents.

#### <span id="page-20-0"></span>■ **Machine No. 1, SV = 10.0°C write**

**• Request message from master machine** 

| Header | Slave<br>address | Function<br>code | Data<br>address | Data    | Error<br>check LRC | Delimiter |                        |
|--------|------------------|------------------|-----------------|---------|--------------------|-----------|------------------------|
|        | (01H)            | (06H)            | (0300H)         | (0064H) | (92H)              | (CR<br>LF |                        |
|        |                  |                  |                 |         |                    |           | No. of characters (17) |

**• Response message from slave when normal**  $(SV = 10.0^{\circ}C)$ **.** 

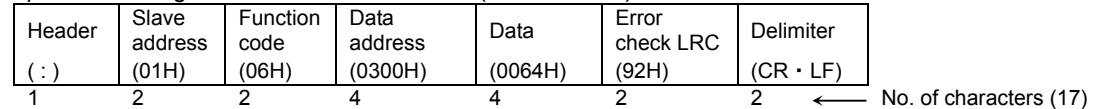

▪ Slave side response message when abnormal (value set outside range)

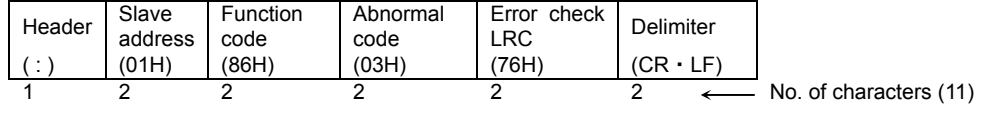

With response messages when an error occurs, "1" is set (86H) as the highest bit of the function code. Abnormal code 03H is returned (value set outside range) as response message of error contents.

#### **(2) RTU mode**

#### **■ Machine No. 1, SV read**

**• Request message from master machine** 

| Idle          | Slave   | Function | Data    | No. of data | Error check | Idle          |                       |
|---------------|---------|----------|---------|-------------|-------------|---------------|-----------------------|
| 3.5 character | address | code     | address | items       | CRC         | 3.5 character |                       |
|               | (01H)   | (03H)    | (0300H) | (0001H)     | (844EH)     |               |                       |
|               |         |          |         |             |             |               | No. of characters (8) |

▪ Response message from slave when normal (SV = 10.0°C).

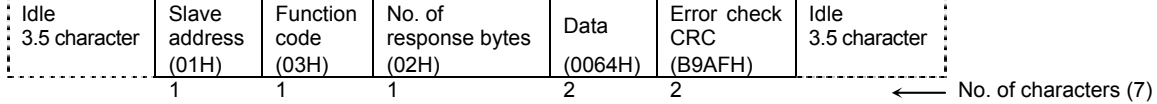

▪ Response message from slave when abnormal (data item mistaken)

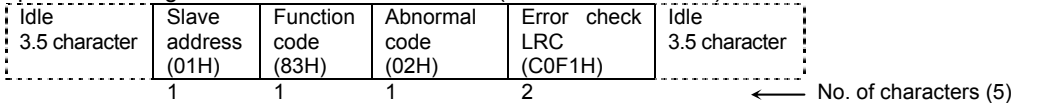

With response messages when an error occurs, "1" is set (83H) as the highest bit of the function code. Abnormal code 02H is returned (nonexistent data address) as response message of error contents.

#### ■ **Machine No. 1, SV = 10.0°C** setting

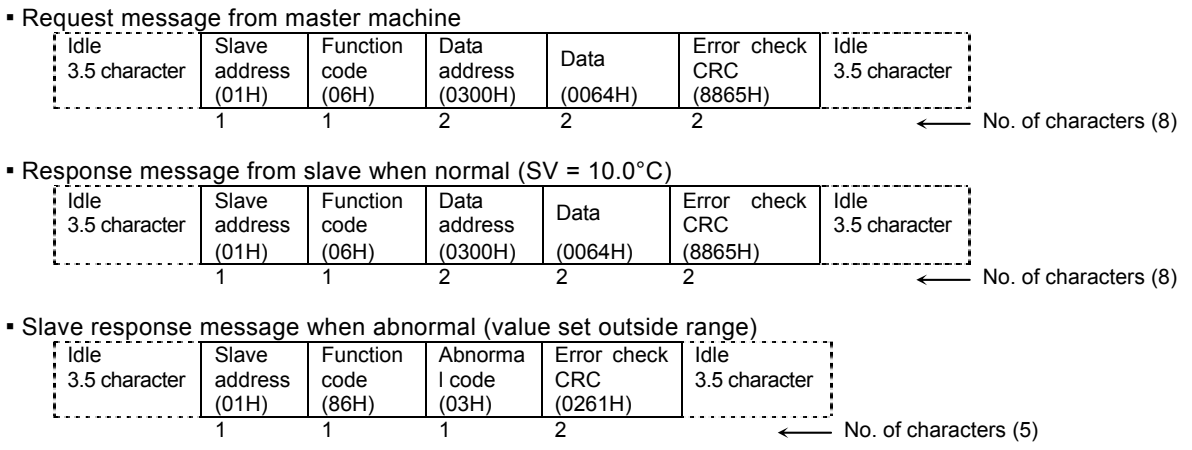

With response messages when an error occurs, "1" is set (86H) as the highest bit of the function code. Abnormal code 03H is returned (value set outside range) as response message of error contents.

## <span id="page-21-0"></span>**7. Communication master function overview**

By selecting " $\vec{a}$   $\vec{B}$   $\vec{b}$ " as the communication address setting, you can operate the machine as the master machine in various communication protocols.

### **7-1. Master/slave connection**

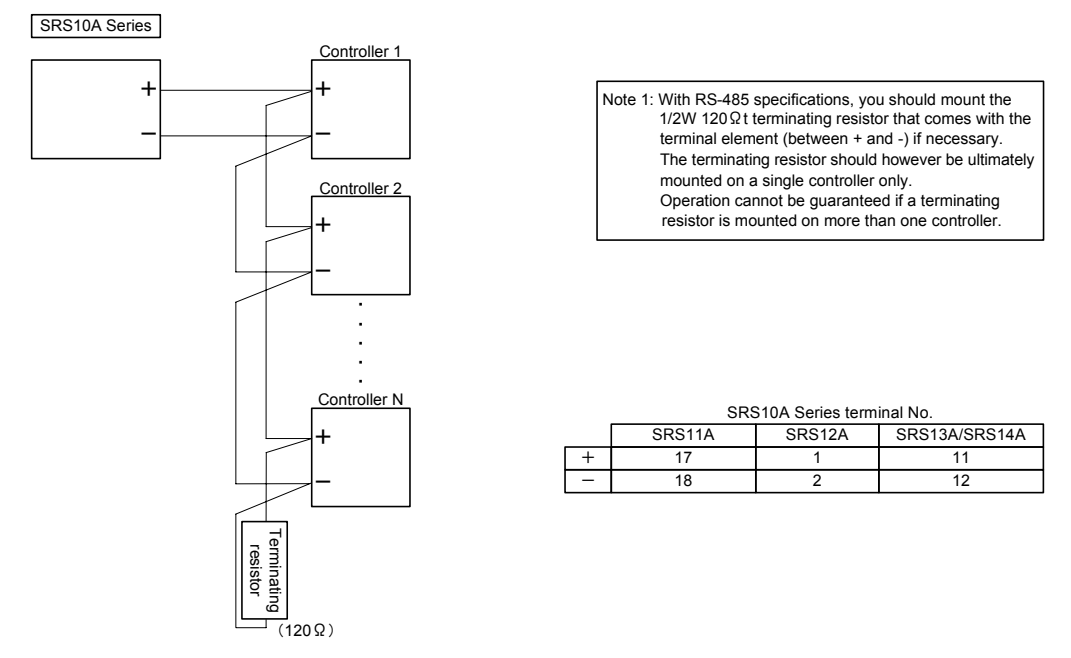

Note 1: Only one master within one communications loop. Communication will not be normal if there is more than one master.

## **7-2. Transmission processing**

A write command is sent to write address (slave side communication address) specified in sequence from start slave address to end slave address.

In the case of COM2, the slave side receives write commands only when the communication mode is COM mode, so the "0x018C: communication mode" is sent mutually as a command to switch to COM mode. Two commands at a time are therefore sent to each slave.

The write slave address is always "0" when the start slave address is " $\mathbf{5} \in \mathbf{5}$ " (broadcast command). Thus data cannot be written if a machine that does not support broadcast command is connected as a slave.

#### **7-3. Temporary stop**

By changing the communication address from MAST to STOP, the master transmission function can be temporarily stopped. When doing so, it stops when the various slave machines are changed to LOC so slave machine maintenance can be performed.

## **7-4. Time out**

If a response command is not received within 500 msec after transmission to a slave is complete, time out occurs and data is then transmitted to the next slave machine.

## **7-5. SV Value Write**

If SV values executed such as program control are always changed and if there are multiple slave machines, processing is not in time for update cycle of SV values, and the SV values may differ among the various slave machines. If more than one slave machine that supports broadcast command is connected, you can avoid such phenomena by using the broadcast command.

The SV values sent when the machine is on standby are as follows:

- FIX action: SV value of set SV No. is transmitted.
- PROG action: Start SV value of start pattern is transmitted.
- \* For FIX action, the same value is transmitted for both execution and standby.

## <span id="page-22-0"></span>**8-1. Communication data address details**

Note: The error response code is explained using the code when using Shimaden protocol.

#### **(1) Data address and read/write**

- Data address is expressed by expressing binary (16-bit) data in hexadecimal notation, 4 bits at a time.
- R/W is data that can be read and written.
- R is read only data.
- W is write only data.
- If a write-only data address is specified by read command (R), or if a read-only data address is specified by write command (W) or broadcast command (B), a data address error results and error response code "0" or "8" (30H, 38H) (text portion format, data address, No. of data items error) is returned.

#### **(2) Data address and No. of data items**

- If a data address not given in the data addresses for SRS10A is specified as the initial data address, a data address error results and error response code "0" or "8" (30H, 38H) (text portion format, data address, No. of data items error) is returned.
- For read command, if the front data address is among the given data addresses and the data address to which the number of data items is added makes it outside the given data addresses, read data is "0."

#### **(3) Data**

▪ Because the various data items is binary (16-bit) data without decimal points, the data format, existence of decimal points, etc., must be checked. (Refer to the SRS10 Series Instruction Manual.)

Example: Expression of data with decimal point

 Hexadecimal data  $20.0 \, \frac{\%}{\)} \rightarrow 200 \rightarrow 00C8$  $100.00^{\circ}\text{C} \rightarrow 10000 \rightarrow 2710$  $-40.00^{\circ}\text{C} \rightarrow -4000 \rightarrow F060$ 

- The decimal point position is decided by measuring range for data for which the unit is UNIT.
- Data is handled as coded binary (16-bit data: -32768 to 32767).

#### Example: Expression of 16-bit data

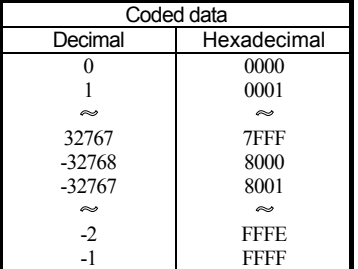

#### **(4) "Spare" of parameter portion**

If the "Spare" portion is read by read command (R) or written by write command (W), normal response code "0", "0" (30H, 30H) is returned.

#### **(5) Parameters concerning optional items**

If the data address of a parameter not added as an optional item is specified, abnormal response code "0", "C" (30H, 43H) (Specification / optional item error) is returned for both the read command (R) and write command (W).

#### **(6) Parameters not displayed on the front panel display due to action or setting specifications**

Parameters not displayed (not used) on the front panel display depending on action or setting specifications can be read and written by communication.

## <span id="page-23-0"></span>**8-2. Communication data addresses**

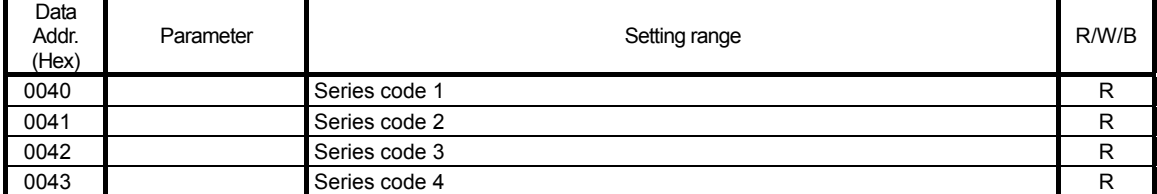

▪ The address area given above is the product ID data, and is 8-bit unit ASCII data.

Two data items are therefore expressed as 1 address.

▪ The series code is expressed as a maximum of 8 data items. 00H data is inserted in surplus area.

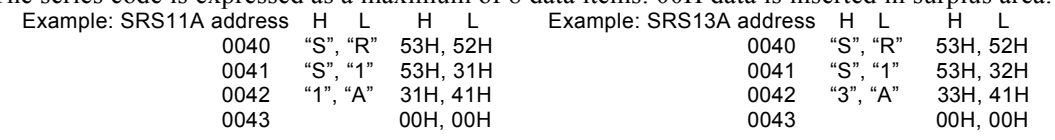

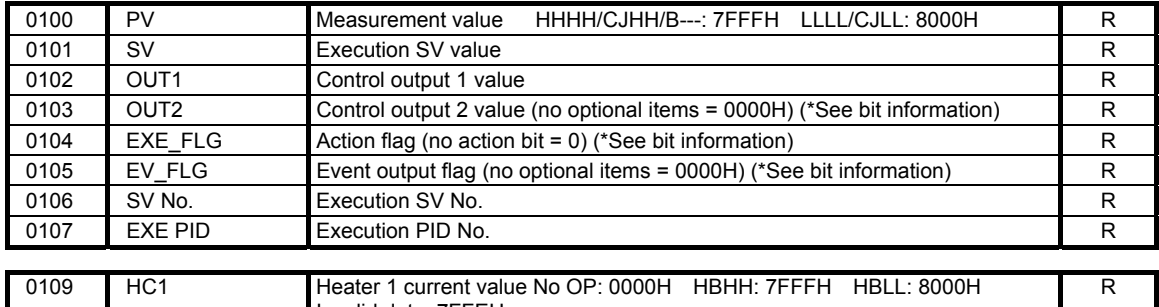

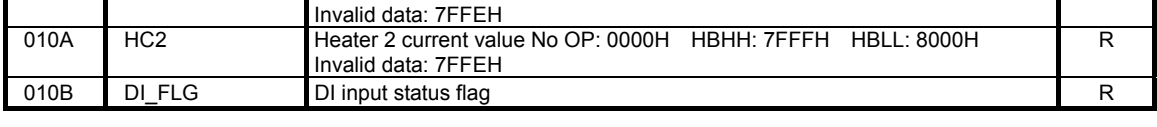

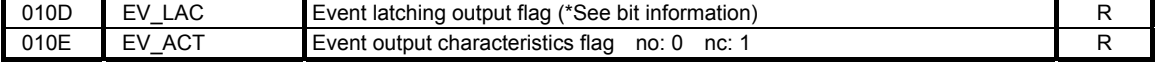

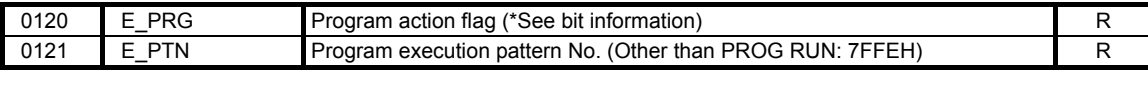

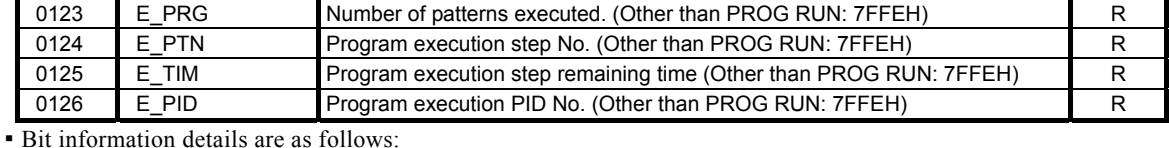

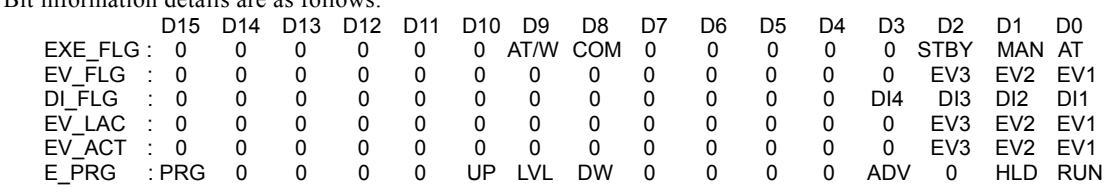

▪ E\_TIM "program execution step remaining time" details are as follows:

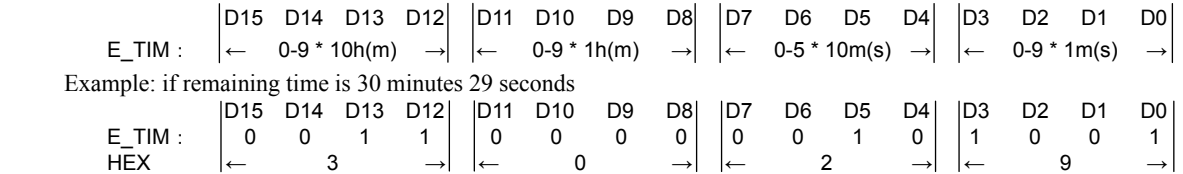

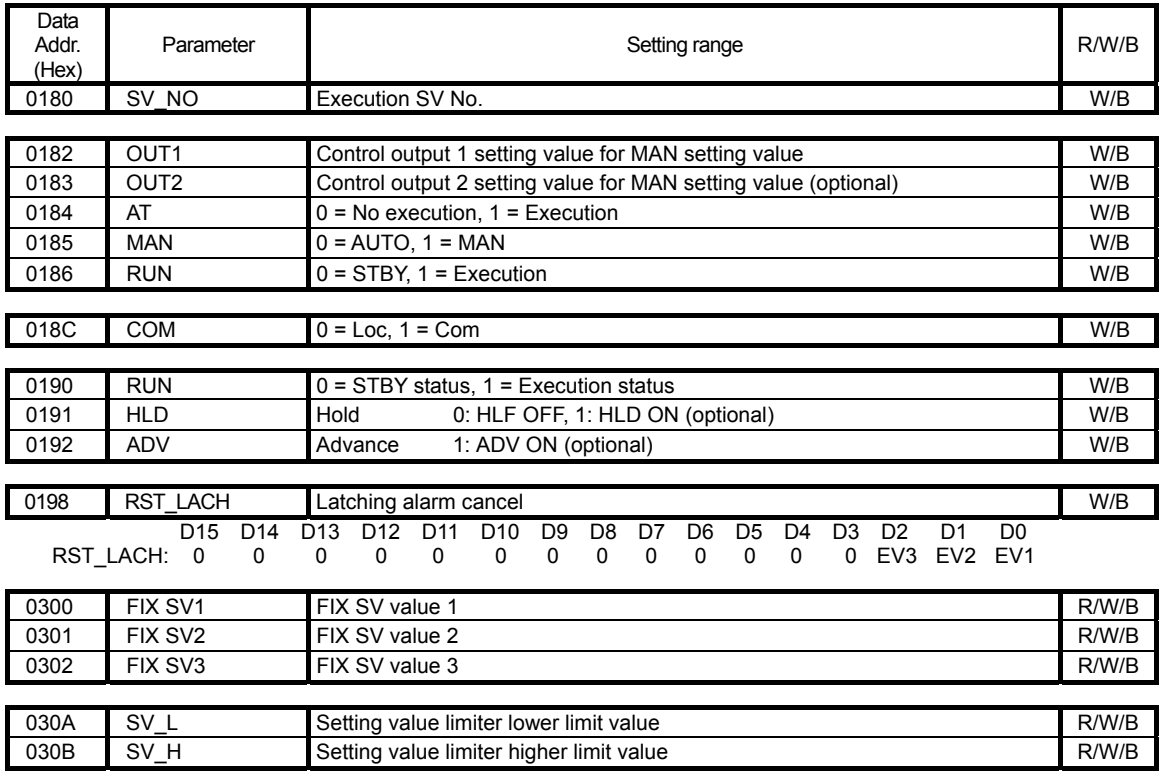

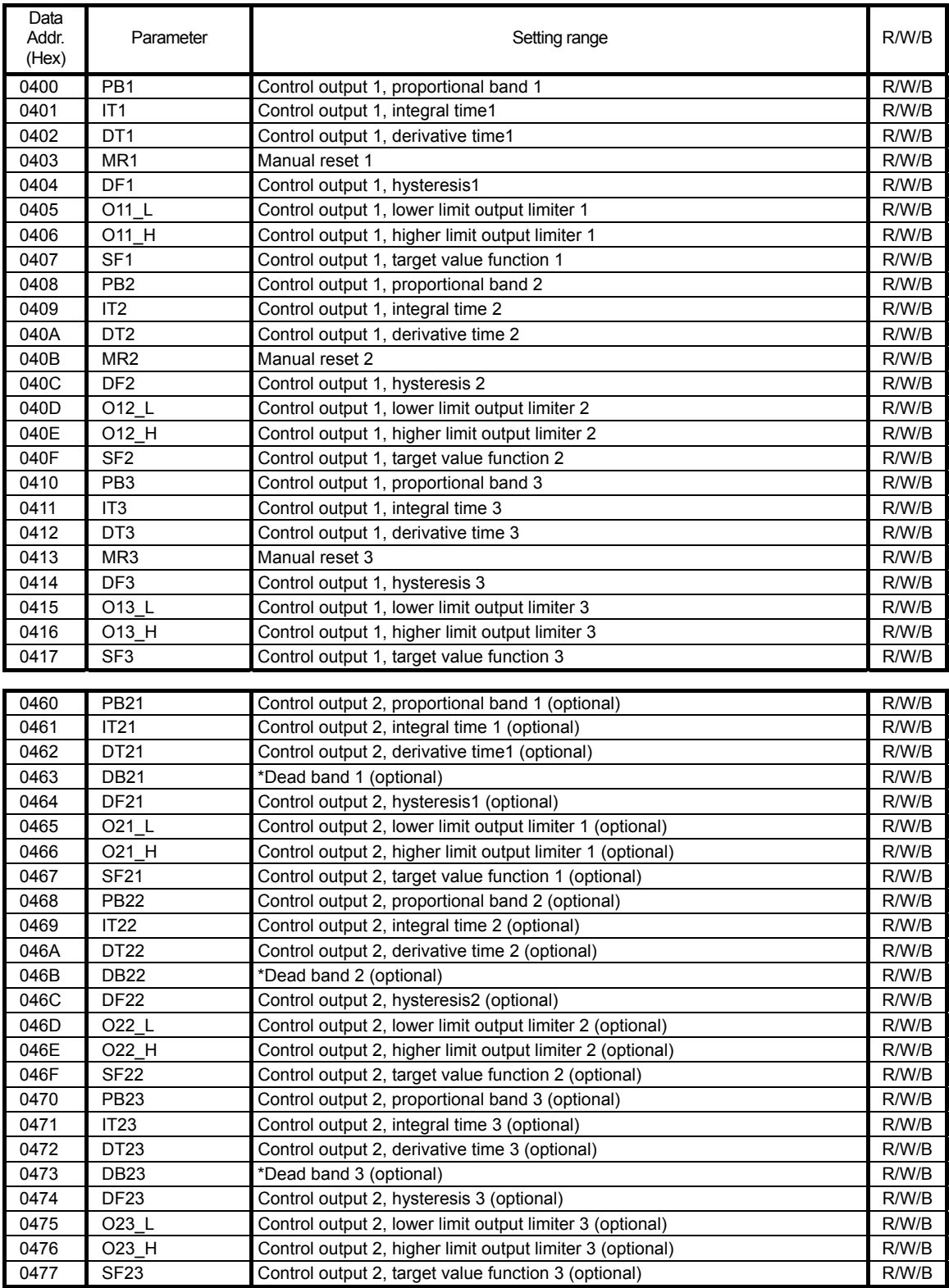

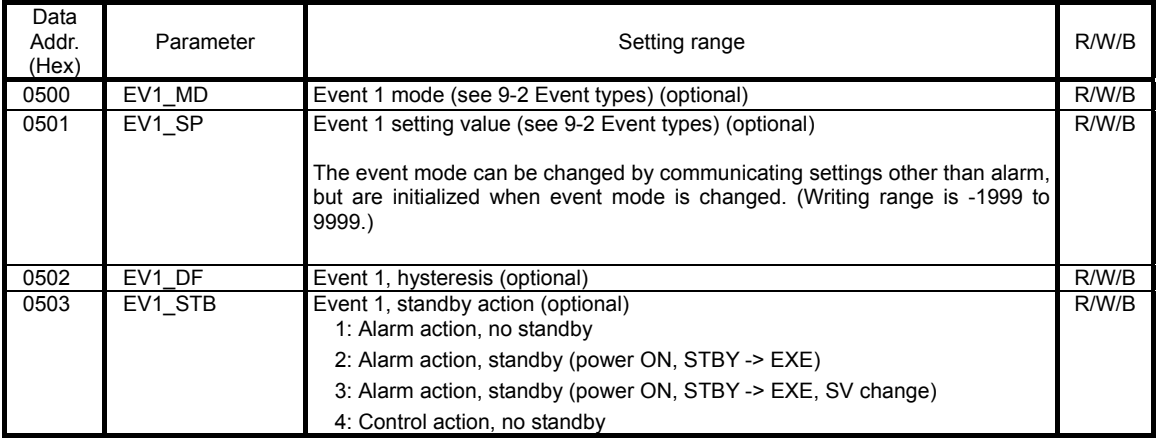

 0505 EV1\_CHR Event 1, latching / output characteristic (optional) R/W/B D15 D14 D13 D12 D11 D10 D9 D8 D7 D6 D5 D4 D3 D2 D1 D0

EV1\_CHR: Latching (OFF:00H, ON: 01H), Output characteristics (N.O: 00H, N.C: 01H)

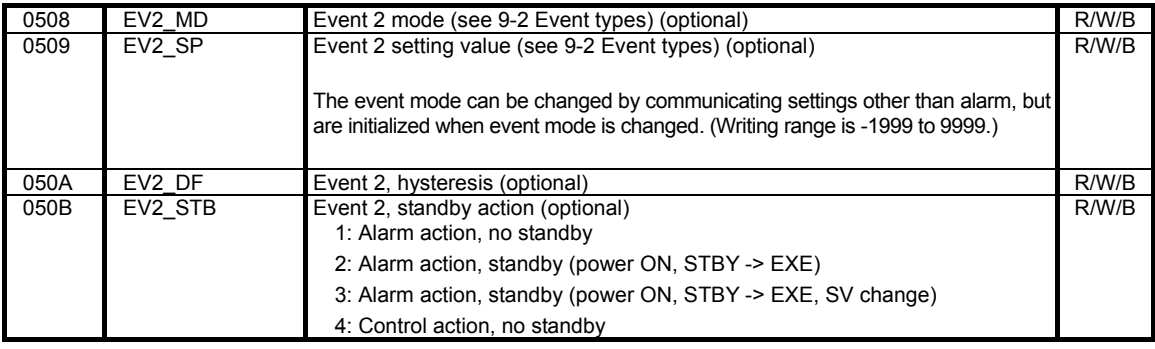

050D EV2\_CHR Event 2, latching / output characteristic (optional) R/W/B D15 D14 D13 D12 D11 D10 D9 D8 D7 D6 D5 D4 D3 D2 D1 D0 EV2\_CHR: Latching (OFF:00H, ON: 01H), Output characteristics (N.O: 00H, N.C: 01H)

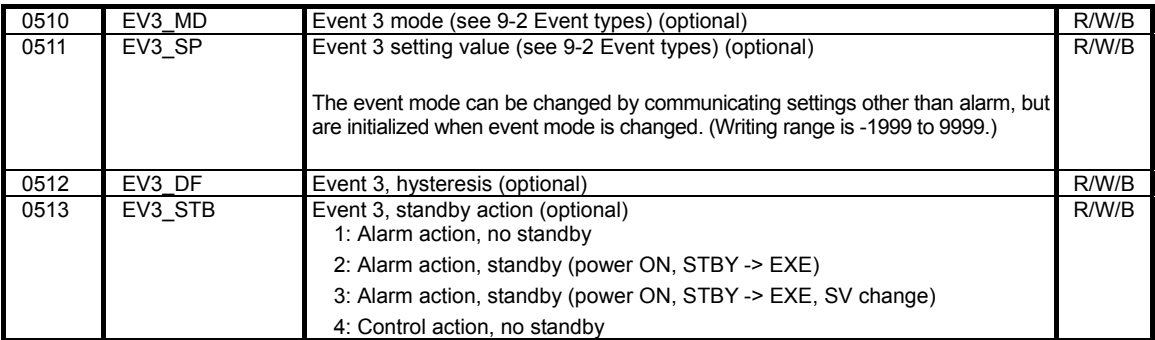

 0515 EV3\_CHR Event 3, latching / output characteristic (optional) R/W/B D15 D14 D13 D12 D11 D10 D9 D8 D7 D6 D5 D4 D3 D2 D1 D0 EV2\_CHR: Latching (OFF:00H, ON: 01H), Output characteristics (N.O: 00H, N.C: 01H)

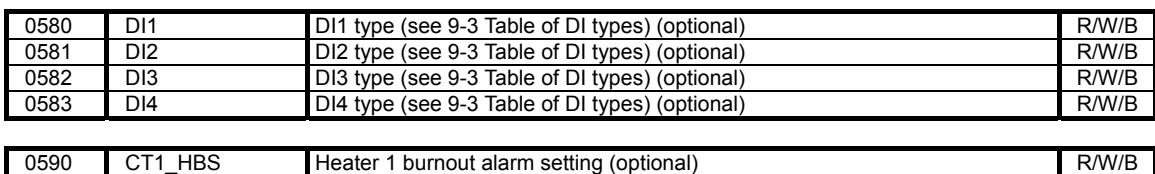

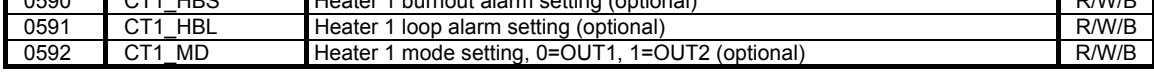

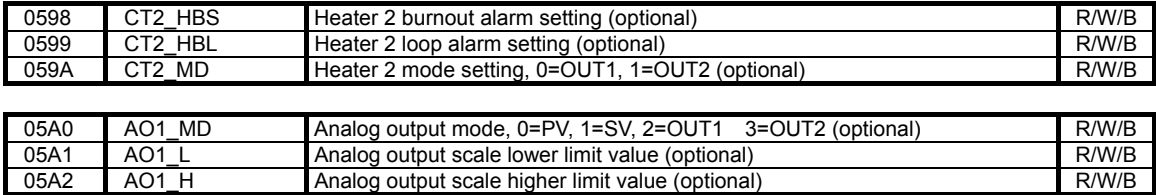

Analog output scale higher limit value (optional)

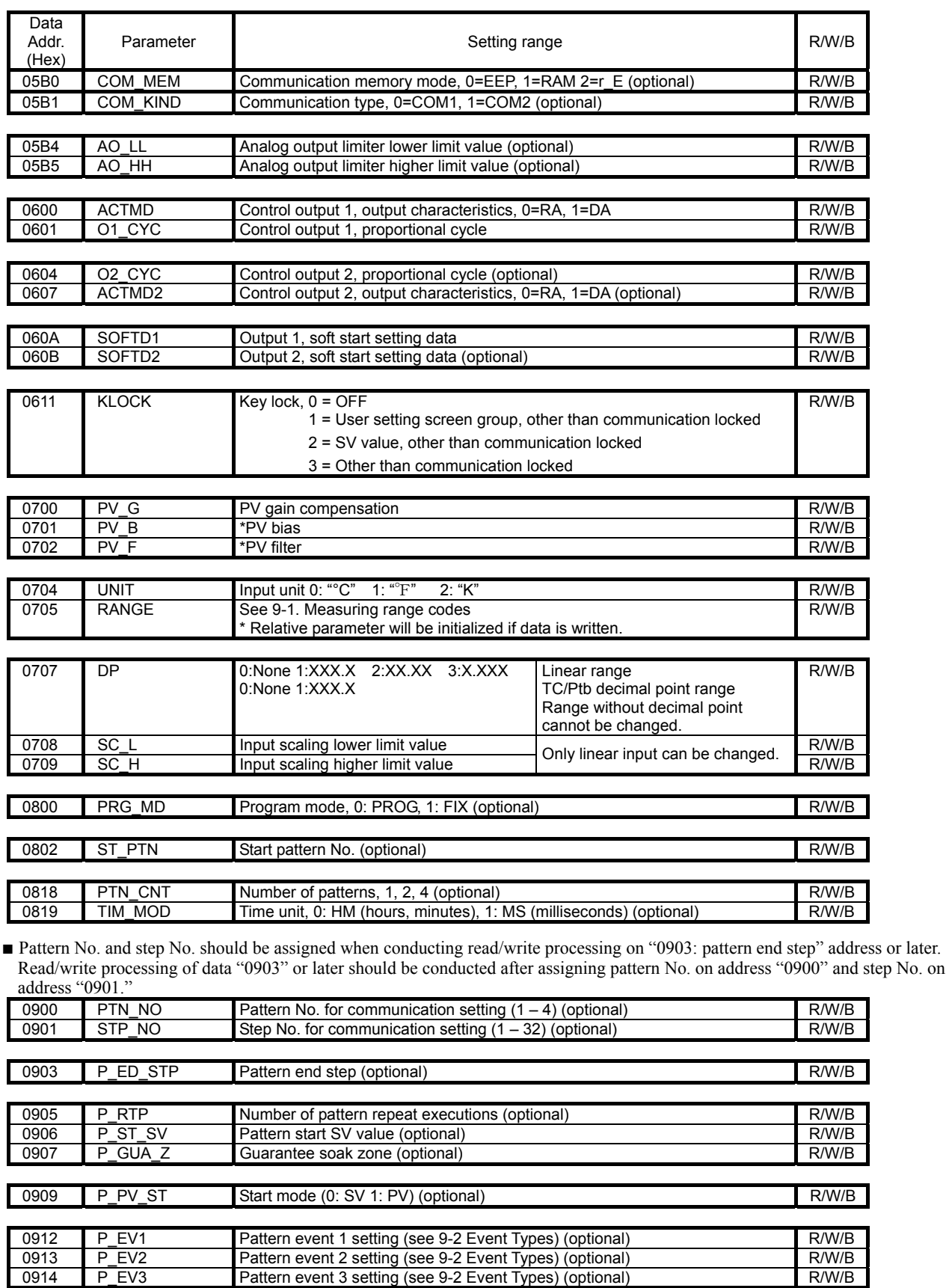

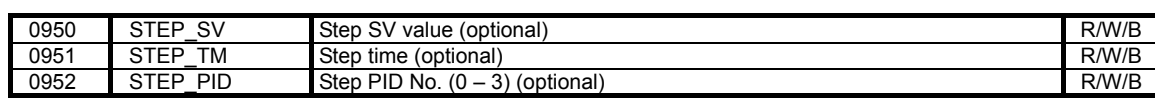

▪ STEP\_TM "step time" details are as follows: D15 D14 D13 D12 D11 D10 D9 D8 D7 D6 D5 D4 D3 D2 D1 D0  $STEP\_TM: \begin{vmatrix} \leftarrow & 0.9 \times 10h(m) \end{vmatrix} \rightarrow \begin{vmatrix} \leftarrow & 0.9 \times 1h(m) \end{vmatrix} \rightarrow \begin{vmatrix} \leftarrow & 0.5 \times 10m(s) \end{vmatrix} \rightarrow \begin{vmatrix} \leftarrow & 0.9 \times 1m(s) \end{vmatrix}$  Example: if setting 55 minutes 39 seconds STEP\_TM:  $\begin{bmatrix} D15 & D14 & D13 & D12 \\ 0 & 1 & 0 & 1 \\ HEX \end{bmatrix} \begin{bmatrix} 0 & 1 & 0 & 1 \\ 0 & 1 & 0 & 1 \\ 0 & 0 & 0 & 0 \\ 0 & 0 & 0 & 0 \\ 0 & 0 & 0 & 0 \\ 0 & 0 & 0 & 0 \\ 0 & 0 & 0 & 0 \\ 0 & 0 & 0 & 0 \\ 0 & 0 & 0 & 0 \\ 0 & 0 & 0 & 0 \\ 0 & 0 & 0 & 0 \\ 0 & 0 & 0 & 0 \\ 0 & 0 & 0 & 0 \\ 0 & 0 &$ STEP\_TM : | 0 1 0 1 | |0 1 0 0 1 | |0 0 0 1 1 ||1 0 0 1 HEX ← 5 → ← 5 → ← 3 → ← 9 →

### <span id="page-28-0"></span>**9-1. Measuring range codes**

\* Relative data will be initialized if measuring range code is written.

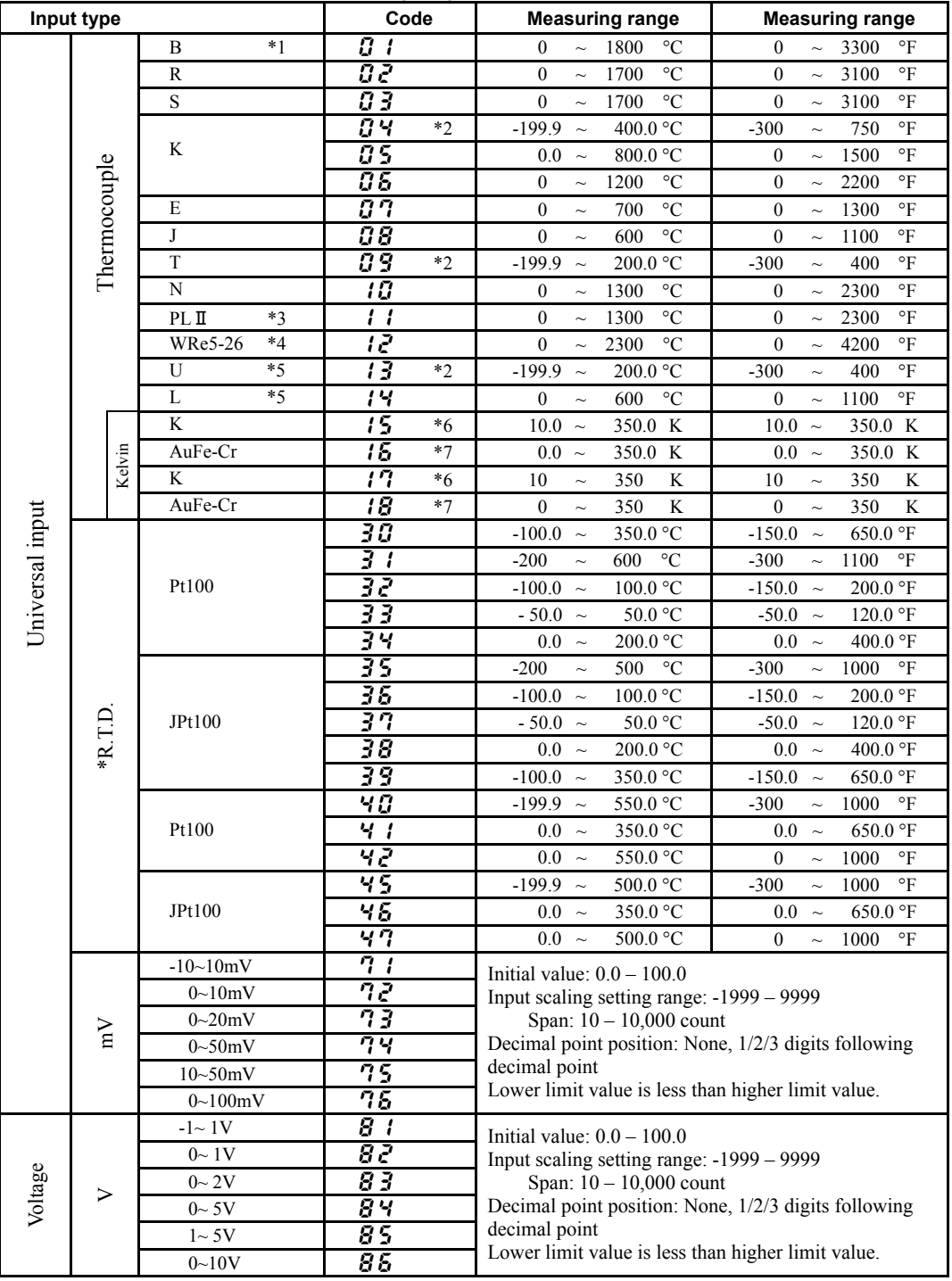

Thermocouple: B, R, S, K, E, J, T, N: JIS/IEC

R.T.D. Pt100: JIS/IEC JPt100

- \*1. Thermocouple B: Accuracy guarantee not applicable to 400°C (752°F) or below.
- \*2. Thermocouple K, T, U: Accuracy of those readings below -100°C is ±0.7% FS.
- \*3. Thermocouple PLII: Platinel
- \*4. Thermocouple WRe5-26: A product of Hoskins
- \*5. Thermocouple U, L: DIN 43710
- Temperature Range Temperature Range
- \*6. Thermocouple K (Kelvin) accuracy \*7. Thermocouple Metal-chromel (AuFe-Cr) (Kelvin) accuracy
- 10.0 30.0 K  $\pm$  (2.0% FS + [CJ error × 20] K + 1K) <br>
30.0 70.0 K  $\pm$  (0.7% FS + [CJ error × 3] K + 1K) <br>
30.0 70.0 K  $\pm$  (0.5% FS + [CJ error × 1.5] K + 1K) 30.0 – 70.0 K  $\pm$  (0.5% FS + [CJ error × 1.5] K + 1K) 70.0 – 170.0 K  $\pm$  (0.7% FS + [CJ error × 3] K + 1K)  $70.0 - 170.0$  K  $\pm$  (0.3% FS + [CJ error × 1.2] K + 1K) 170.0 – 270.0 K  $\pm$  (0.5% FS + [CJ error  $\times$  1.5] K + 1K) 170.0 – 280.0 K  $\pm$  (0.3% FS + [CJ error  $\times$  1] K + 1K) 270.0 – 350.0 K ± (0.3% FS + [CJ error × 1] K + 1K) 280.0 – 350.0 K ± (0.5% FS + [CJ error × 1] K + 1K)

## <span id="page-29-0"></span>**9-2. Types of event**

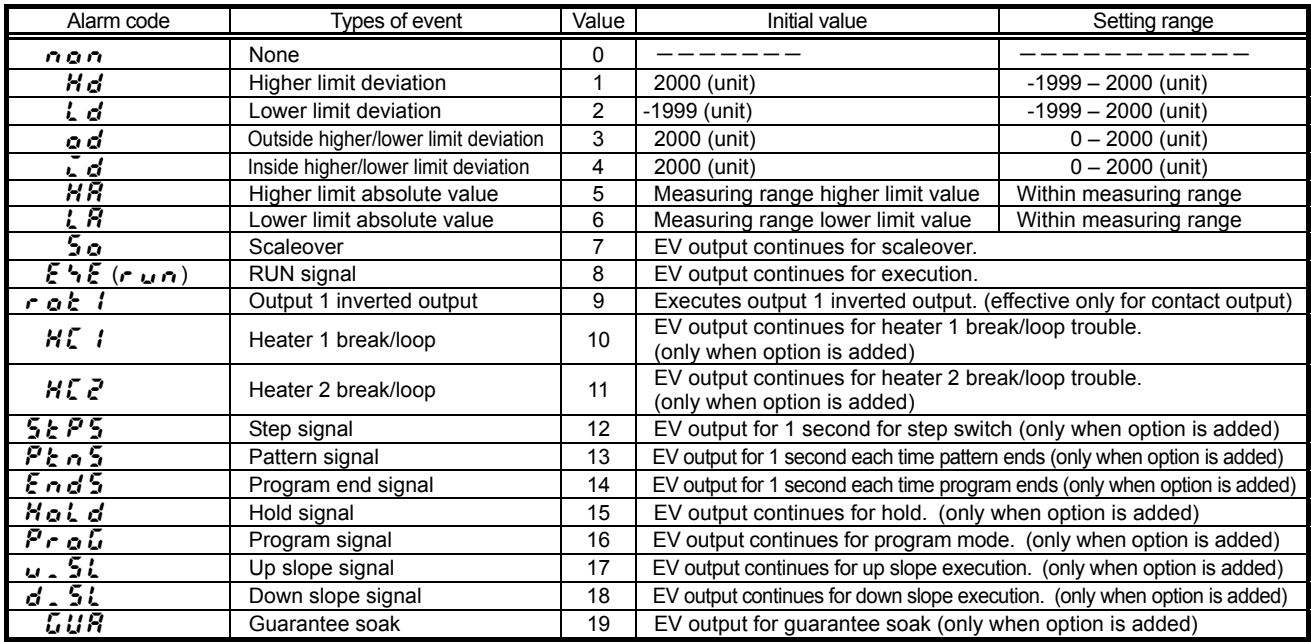

## **9-3. Table of DI types**

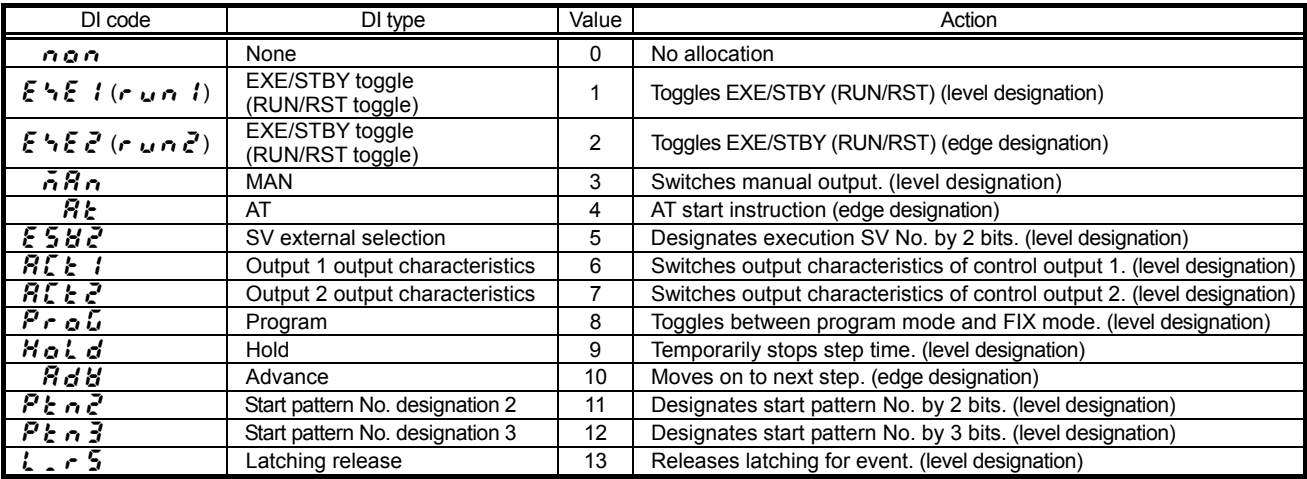

## <span id="page-30-0"></span>**9-4. ASCII codes table**

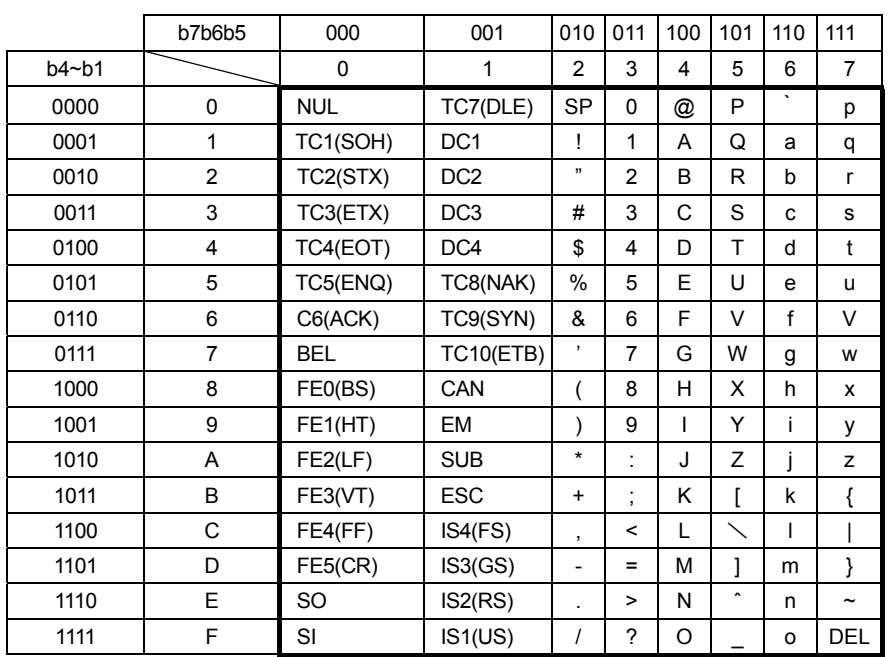

The contents of this manual are subject to change without notice.

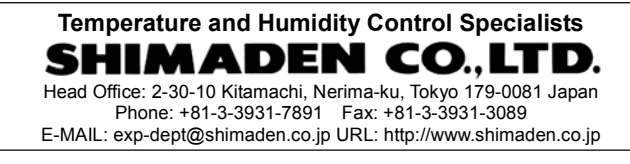